# SÉRIE RELATÓRIOS METODOLÓGICOS

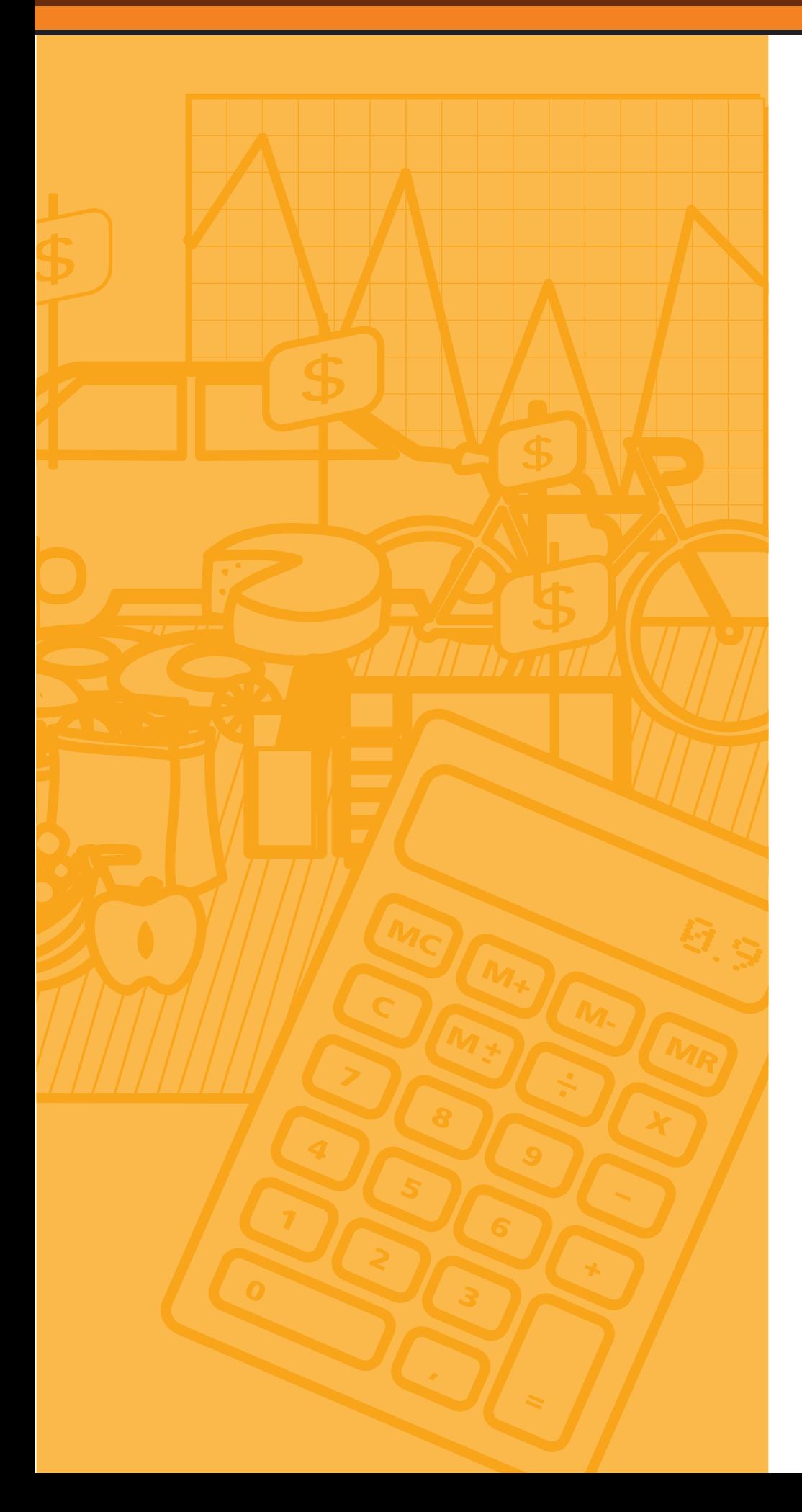

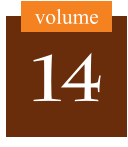

**SISTEMA** NACIONAL DE ÍNDICES DE PREÇOS AO CONSUMIDOR

> **MÉTODOS** DE CÁLCULO

> > $6^a$  edição

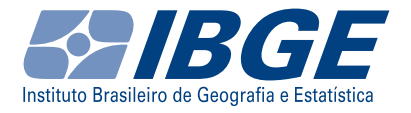

Presidenta da República **Dilma Rousseff**

Ministra do Planejamento, Orçamento e Gestão **Miriam Belchior**

## **[INSTITUTO BRASILEIRO](#page-2-0)  DE GEOGRAFIA E ESTATÍSTICA - IBGE**

Presidenta **Wasmália Bivar** 

Diretor-Executivo **Nuno Duarte da Costa Bittencourt** 

### ÓRGÃOS ESPECÍFICOS SINGULARES

Diretoria de Pesquisas **Marcia Maria Melo Quintslr** 

Diretoria de Geociências **Wadih João Scandar Neto** 

Diretoria de Informática **Paulo César Moraes Simões** 

Centro de Documentação e Disseminação de Informações **David Wu Tai** 

Escola Nacional de Ciências Estatísticas **Denise Britz do Nascimento Silva** 

#### UNIDADE RESPONSÁVEL

Diretoria de Pesquisas

Coordenação de Índices de Preços **Eulina Nunes dos Santos** 

<span id="page-2-0"></span>Ministério do Planejamento, Orçamento e Gestão **Instituto Brasileiro de Geografia e Estatística - IBGE** Diretoria de Pesquisas Coordenação de Índices de Preços

Série Relatórios Metodológicos volume 14

# **[Sistema Nacional de Índices de](#page-3-0)  Preços ao Consumidor**

Métodos de cálculo

6**a** edição

Rio de Janeiro 2012

#### <span id="page-3-0"></span>**Instituto Brasileiro de Geografia e Estatística - IBGE**

[Av. Franklin Roosevelt, 166 - Centro - 20021-120 - Rio de Janeiro, RJ - Brasil](#page-4-0)

ISBN 978-85-240-4262-1 (CD-ROM)

ISBN 978-85-240-4261-4 (meio impresso)

© IBGE. 2012

## **Elaboração do arquivo PDF**

Roberto Cavararo

#### **Produção de multimídia**

LGonzaga Márcia do Rosário Brauns Marisa Sigolo Mônica Pimentel Cinelli Ribeiro Roberto Cavararo

#### **Capa**

Eduardo Sidney e Helga Szpiz - Coordenação de *Marketing*/Centro de Documentação e Disseminação de Informações - CDDI

## <span id="page-4-0"></span>**Sumário**

#### **[Apresentação](#page-6-0)**

**[Introdução](#page-7-0)**

#### **[Aspectos metodológicos básicos](#page-10-0)**

[Linhas gerais para a definição das populações-objetivo](#page-10-0)  no Snipc

[Motivação e objetivo para a criação dos índices](#page-11-0)

[A população-objetivo do INPC](#page-11-0)

[A população-objetivo do IPCA](#page-14-0)

[Estruturas de ponderação](#page-16-0)

[Organização das informações](#page-16-0)

[Cálculo dos pesos](#page-17-0)

[Definição das estruturas](#page-20-0)

#### [Base cadastral](#page-21-0)

[Cadastro de informantes](#page-21-0)

[Cadastro de produtos](#page-22-0)

[Coleta de preços](#page-24-0)

#### **[Métodos de cálculo](#page-26-0)**

Índices regionais

[Cálculo no nível de produto](#page-26-0)

[Cálculo no nível de subitem](#page-29-0)

[Cálculo no nível de item](#page-41-0)

[Cálculo dos índices regionais](#page-43-0)

[Cálculo dos índices nacionais](#page-44-0)

## **[Produção e divulgação dos índices](#page-46-0)**

[Análise de preços](#page-47-0)

[Acompanhamento conjuntural](#page-47-0)

[Análise e crítica](#page-48-0)

[Divulgação dos índices](#page-48-0)

[Relatórios numéricos](#page-49-0)

[Relatório de comentários gerais](#page-49-0)

#### **[Referências](#page-51-0)**

#### **[Apêndice](#page-55-0)**

[Revisões metodológicas, utilização e vigência dos](#page-55-0)  índices do Snipc

#### **Convenções**

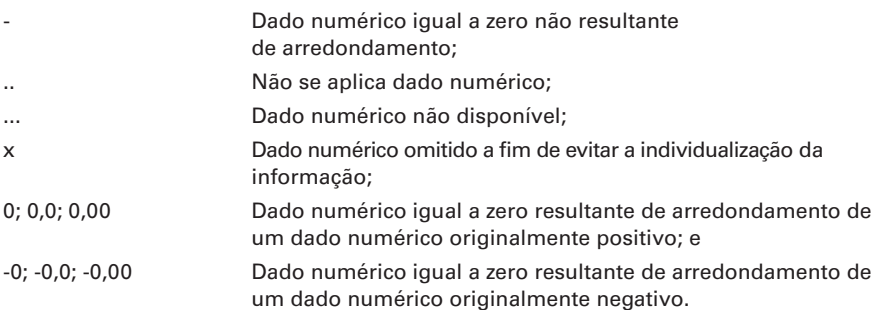

## <span id="page-6-0"></span>**[Apresentação](#page-4-0)**

pós a publicação da quinta edição deste Relatório Metodológico, em 2007, muitos foram os comentários e sugestões realizados pelos diversos usuários dos índices elaborados pelo IBGE, processo, aliás, natural em trabalhos dessa natureza.

Avaliando tais sugestões e beneficiando-se substancialmente da mais recente atualização das estruturas de ponderação do Sistema Nacional de Índices de Preços ao Consumidor - Snipc, realizada a partir das informações sobre as despesas das famílias, que foram obtidas através da Pesquisa de Orçamentos Familiares - POF 2008-2009, o presente documento apresenta as relevantes modificações em relação à edição anterior, uma vez que já se encontram incorporados todos os aprimoramentos que se fizeram possíveis.

O IBGE, através da Coordenação de Índices de Preços, responsável pela elaboração dos indicadores de preços, torna disponível ao público em geral a mais recente metodologia de cálculo dos índices produzidos pelo Snipc, estando estas informações disponíveis para acesso dos usuários no portal do IBGE na Internet.

> *Marcia Maria Melo Quintslr* Diretora de Pesquisas

## <span id="page-7-0"></span>**[Introdução](#page-4-0)**

Entende-se por Índice de Preços ao Consumidor - IPC a medida-síntese do movimento de preços de um conjunto de mercadorias, chamado "cesta de mercadorias", representativo de um determinado grupo populacional, em um certo período de tempo.

O Sistema Nacional de Índices de Preços ao Consumidor - Snipc, implantado e gerido pela Coordenação de Índices de Preços, consiste na produção mensal de índices de preços segundo a mesma concepção metodológica, no que diz respeito às pesquisas básicas, à montagem da estrutura de pesos, às bases cadastrais e aos métodos de coleta e de cálculo.

Os índices que compõem tradicionalmente o Sistema são o Índice Nacional de Preços ao Consumidor - INPC e o Índice Nacional de Preços ao Consumidor Amplo - IPCA. Além desses, são produzidos índices em cumprimento a determinações legais. Esta publicação terá como foco a abordagem da metodologia dos índices tradicionais, já que aos demais índices é dado tratamento metodológico semelhante.

As diferenças metodológicas entre esses indicadores decorrem dos objetivos definidos para cada um, o que, em geral, implica em distinguir a população-objetivo e/ou o período de coleta.

Entre 1948 e 1978, esteve a cargo do Ministério do Trabalho a produção do Índice de Preços ao Consumidor para 13 capitais brasileiras (Belém, Fortaleza, Natal, Recife, Salvador, Belo Horizonte, Niterói, Rio de Janeiro, São Paulo, Curitiba, Florianópolis, Porto Alegre e Cuiabá), além de um indicador nacional.

A partir de julho de 1978, o IBGE assumiu integralmente esta responsabilidade, por determinação legal.

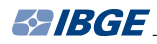

Para viabilizar a curto prazo a produção desses índices pela Instituição, adotou-se, por algum tempo, o sistema utilizado pelo Ministério do Trabalho, pouco aperfeiçoado, porém com a metodologia de cálculo inalterada. Entretanto, ainda em 1978, o IBGE identificou uma fragilidade no sistema e, após exame minucioso da metodologia utilizada, evidenciou-se a necessidade da criação de um novo. Sendo assim, foi concebido pelo IBGE, no ano de 1978, o Sistema Nacional de Índices de Preços ao Consumidor - Snipc com o objetivo de produzir, contínua e sistematicamente, o Índice Nacional de Preços ao Consumidor - INPC e o Índice Nacional de Preços ao Consumidor Amplo - IPCA, cujas diferenças básicas serão abordadas na primeira parte deste documento, que trata dos aspectos metodológicos.

Em princípio, o Sistema abrangia as Regiões Metropolitanas de Belém, Fortaleza, Recife, Salvador, Belo Horizonte, Rio de Janeiro, São Paulo, Curitiba, Porto Alegre, além de Brasília. A partir de 1991, passou a integrá-lo o Município de Goiânia.

A implantação do Snipc, incluindo as nove regiões metropolitanas e Brasília, não foi simultânea. Por esta razão, para a construção dos índices nacionais demandados oficialmente, entre março de 1979 e setembro de 1980, o IBGE utilizou, também, os IPCs calculados pelo Ministério do Trabalho, para as áreas ainda não abrangidas pelo Snipc juntamente com os IPCs das áreas em que o Sistema já havia sido implantado.

A produção dos índices regionais pelo IBGE iniciou-se em:

janeiro de 1979, no Rio de Janeiro;

junho de 1979, em Porto Alegre, Belo Horizonte e Recife;

janeiro de 1980, em São Paulo, Brasília e Belém;

outubro de 1980, em Fortaleza, Salvador e Curitiba; e

janeiro de 1991, em Goiânia.

A partir destes IPCs regionais, são obtidos os dois índices de preços do Snipc. O INPC foi o primeiro a ser produzido, tendo sua série iniciado em março de 1979. O IPCA, por sua vez, começou a ser produzido em dezembro de 1979. A série Brasil encontra-se disponível desde outubro de 1980.

O Snipc compreende um bom número de funções definidas pela Coordenação de Índices de Preços e interligadas entre as Equipes de Campo, formadas por técnicos treinados para o levantamento de preços, e as Equipes de Escritório, constituídas por especialistas em análise de preços, em construção de índices de preços e, ainda, por técnicos em processamento de dados.

A descrição dos métodos de cálculo desses índices é o objetivo principal do presente documento, sendo fundamental para sua compreensão uma descrição detalhada de todo o processo de apuração. Nesse sentido, o texto encontra-se estruturado em três partes:

- Aspectos metodológicos básicos apresenta as características básicas dos índices e a forma de obtenção das informações, enfocando aspectos relativos à escolha da população-objetivo, ao sistema de pesos, bem como ao sistema de preços;
- Métodos de cálculo descreve os processos de agregação dos dados individuais até a obtenção do índice nacional. Portanto, aborda os métodos de cálculo dos índices para produto, subitem, item, em geral, por área pesquisada e, a partir destes resultados regionais, o índice nacional; e

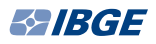

• Produção e divulgação dos índices – aborda aspectos da produção dos índices, priorizando a atividade de análise de preços, essencial para assegurar a qualidade dos resultados divulgados, e descreve, em linhas gerais, a estrutura, o conteúdo e o objetivo dos relatórios de apresentação dos resultados e de comentários gerais.

Como informação adicional, encontra-se no final do documento um Apêndice que registra, resumidamente, as principais modificações técnicas introduzidas no cálculo dos índices, além de um histórico relacionado com à sua utilização. Apresenta, também, quadros-resumo com informações sobre todos os indicadores de preços já produzidos através do Snipc e as alterações ocorridas na moeda nacional.

## <span id="page-10-0"></span>**[Aspectos metodológicos básicos](#page-4-0)**

## **Linhas gerais para a definição das populações-objetivo no Snipc**

A identificação da população-objetivo ou, em outros termos, a determinação do grupo populacional de cuja cesta de compras é medida a variação de preços através do Índice de Preços ao Consumidor - IPC, é consequência da utilização dada ao índice e de algumas restrições de ordem prática inerentes à sua produção.

Uma vez estabelecidos os objetivos dos índices, citados mais adiante, faz-se necessário dispor de dados de distribuição de rendimento para definir-se as populações-objetivo.

É através da Pesquisa de Orçamentos Familiares que se investigam os hábitos de consumo das famílias, segundo a distribuição de rendimento. Esses dados de rendimento são utilizados, então, para definir as populações-objetivo capazes de atender ao atributo preestabelecido, qual seja, o de contemplar a utilização proposta para cada índice.

No caso do Sistema Nacional de Índices de Preços ao Consumidor - Snipc, quando de sua criação, os dados necessários para a definição das populações-objetivo, montagem da cesta de produtos e serviços, bem como para a sua estrutura de pesos foram extraídos do Estudo Nacional da Despesa Familiar - ENDEF 1974-1975, de objetivo mais amplo que o da Pesquisa de Orçamentos Familiares - POF, porém de características semelhantes.

Para atender à necessidade de revisão das populações-objetivo com a finalidade de preservar-se, pelo menos, a representatividade inicialmente estabelecida para os índices, sugere-se utilizar os dados provenientes de cada nova POF, onde são atualizadas as informações referentes aos hábitos de consumo familiar segundo o rendimento

<span id="page-11-0"></span>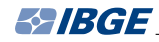

mensal das famílias. Desde a implantação do SNIPC, a definição das cestas de consumo e a atualização das estruturas de ponderação dos índices de preços foram obtidas a partir das informações oriundas da realização das seguintes POFs: POF 1987-1988, POF 1995-1996, POF 2002-2003 e POF 2008-2009.

As estruturas de gastos geradas pela POF 2008 – 2009 foram empregadas na atualização das estruturas de ponderação dos índices, a partir do mês de referência de janeiro de 2012. Os reflexos dessas atualizações nas populações-objetivo são apresentados ao longo desta primeira parte do texto.

## **[Motivação e objetivo para a criação dos índices](#page-4-0)**

As motivações para a criação do Índice Nacional de Preços ao Consumidor Amplo - IPCA e de Índice Nacional de Preços ao Consumidor - INPC foram a obtenção de medida geral de inflação e a indexação salarial, respectivamente. A partir daí, foram estabelecidos os objetivos de cada índice:

- IPCA medir as variações de preços referentes ao consumo pessoal; e
- INPC medir as variações de preços da cesta de consumo das populações assalariadas e com baixo rendimento.

A definição das populações-objetivo vem sendo fundamentada, no caso do Snipc, nesses objetivos associados a cada um dos principais índices produzidos. Além disso, dois critérios têm sido adotados para definir o segmento populacional que melhor corresponde ao cumprimento daqueles objetivos:

- robustez estatística das estruturas de ponderação estimadas; e
- estabilidade da estrutura de consumo.

## **[A população-objetivo do INPC](#page-4-0)**

O Snipc foi implantado num contexto econômico em que o elevado grau de indexação requeria um sistema integrado de preços e de índices de preços, coerentes e homogêneos, a fim de atender às demandas da política salarial, em particular, e da política econômica, em geral.

Naquele contexto, a razão essencial para a criação do INPC (índice restrito) foi a política salarial, sendo seu objetivo indicar como as famílias cujos chefes são assalariados e possuem baixos rendimentos são afetadas pelo movimento dos preços.

Este índice tem sido, na prática, utilizado para além de seu objetivo primeiro e tem fornecido, ao longo dos anos, subsídios para as decisões de reajustes de remunerações, não apenas aos agentes diretamente afetados pelos dissídios, mas a qualquer categoria de trabalhadores, sindicalizados ou não. Tem sido usado, também, como indexador de outros preços da economia, especialmente daqueles com maior influência sobre a capacidade de consumir das famílias de mais baixos rendimentos.

No entanto, a população-objetivo do INPC tem sido definida sem considerar esta aplicação mais ampla a ele atribuída e sendo focalizada no atendimento ao seu objetivo original: medir a variação agregada dos preços dos bens e serviços consumidos pelas famílias com baixos rendimentos e cujos chefes são assalariados.

Os critérios de cobertura populacional e de estabilidade da estrutura de consumo têm sido aplicados segundo os parâmetros que seguem:

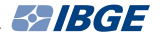

- cobertura populacional foi arbitrado, desde a implantação do INPC, que o índice assegurasse a cobertura populacional de cerca de 50% das famílias com pessoa de referência assalariada; e
- estabilidade da estrutura de consumo ao longo dos anos, foram excluídas as famílias com rendimentos menores que 1 salário mínimo, com base no argumento de que esse segmento tem rendimento e estrutura de consumo instáveis ou atípicos. Apesar da constatação, no período recente, de um padrão mais estável e diversificado de consumo para os níveis inferiores de rendimento devido ao aumento do poder de compra dessas famílias, a exclusão dessa faixa de rendimentos justifica-se tendo em vista a aplicação inicialmente proposta para o INPC, isto é, a correção monetária de salários, não implicando a inclusão das famílias com rendimento inferior ao menor salário legal do País.

No processo de atualização das estruturas de ponderação com base nas informações da POF 2008-2009, a mais recente, decidiu-se, dado o objetivo original do INPC:

- manter a exclusão das famílias com chefes assalariados e rendimentos inferiores a 1 salário mínimo; e
- manter o parâmetro histórico para o critério da cobertura, ou seja, que aproximadamente 50% daquelas famílias com pessoa de referência assalariada sejam cobertas, tomando-se as famílias com os rendimentos mais baixos desde que iguais ou superiores a 1 salário mínimo.

Na implantação do INPC, em 1979, o IBGE definiu como população-objetivo as famílias cujos chefes eram assalariados e tinham rendimentos monetários disponíveis situados no intervalo de 1 a 5 salários mínimos. Atualmente, segundo as informações da POF 2008-2009<sup>1</sup>, o intervalo também compreende a mesma faixa de rendimentos, ficando, assim, mantidas as proporções inicialmente estabelecidas a partir dos dados do ENDEF.

Hoje, o critério da estabilidade aplicado aos dados apresentados pela POF indica a exclusão de 7,59% das famílias, ou seja, daquelas com rendimentos menores que R\$ 415,00 (quatrocentos e quinze reais), valor equivalente a 1 salário mínimo de 15 de janeiro de 2009.

O critério da robustez, pelo qual busca-se assegurar a cobertura de cerca de 50% das famílias com mais baixos rendimentos, leva a considerar as famílias com rendimentos de até R\$ 2 075,00 (dois mil e setenta e cinco reais), ou 5 salários mínimos de 15 de janeiro de 2009.

A Tabela 1 apresenta a distribuição do número de famílias com pessoa de referência assalariada em relação ao total das áreas urbanas pesquisadas, segundo as classes de rendimento mensal familiar em janeiro de 2009.

Na definição dos limites de rendimento, foram considerados alguns fatores:

- fixou-se o limite inferior em 1 salário mínimo a fim de não acarretar distorções à cesta, isto porque acredita-se que as famílias com rendimento mensal inferior a este valor tenham sua subsistência complementada, pelo menos em parte,

<sup>&</sup>lt;sup>1</sup> Nas POFs 1986-1987 e 1995-1996, esta faixa compreendia o intervalo de 1 a 8 salários mínimos; na POF 2002-2003, o intervalo de 1 a 6 salários mínimos.

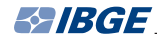

através de autoconsumo, doações, trocas etc., não sendo possível caracterizar suas cestas de compras; e

- fixou-se o limite superior privilegiando os dois objetivos já mencionados:
- 1 a necessidade de pesquisar uma cesta que fosse, de fato, representativa de um maior número possível de famílias com pessoa de referência assalariada; e
- 2 o grupo contemplado ser aquele que tem a menor capacidade de defesa contra a inflação, ou seja, as famílias de baixo rendimento.

Com esse procedimento, foram contempladas mais de 50% das famílias com pessoa de referência assalariada.

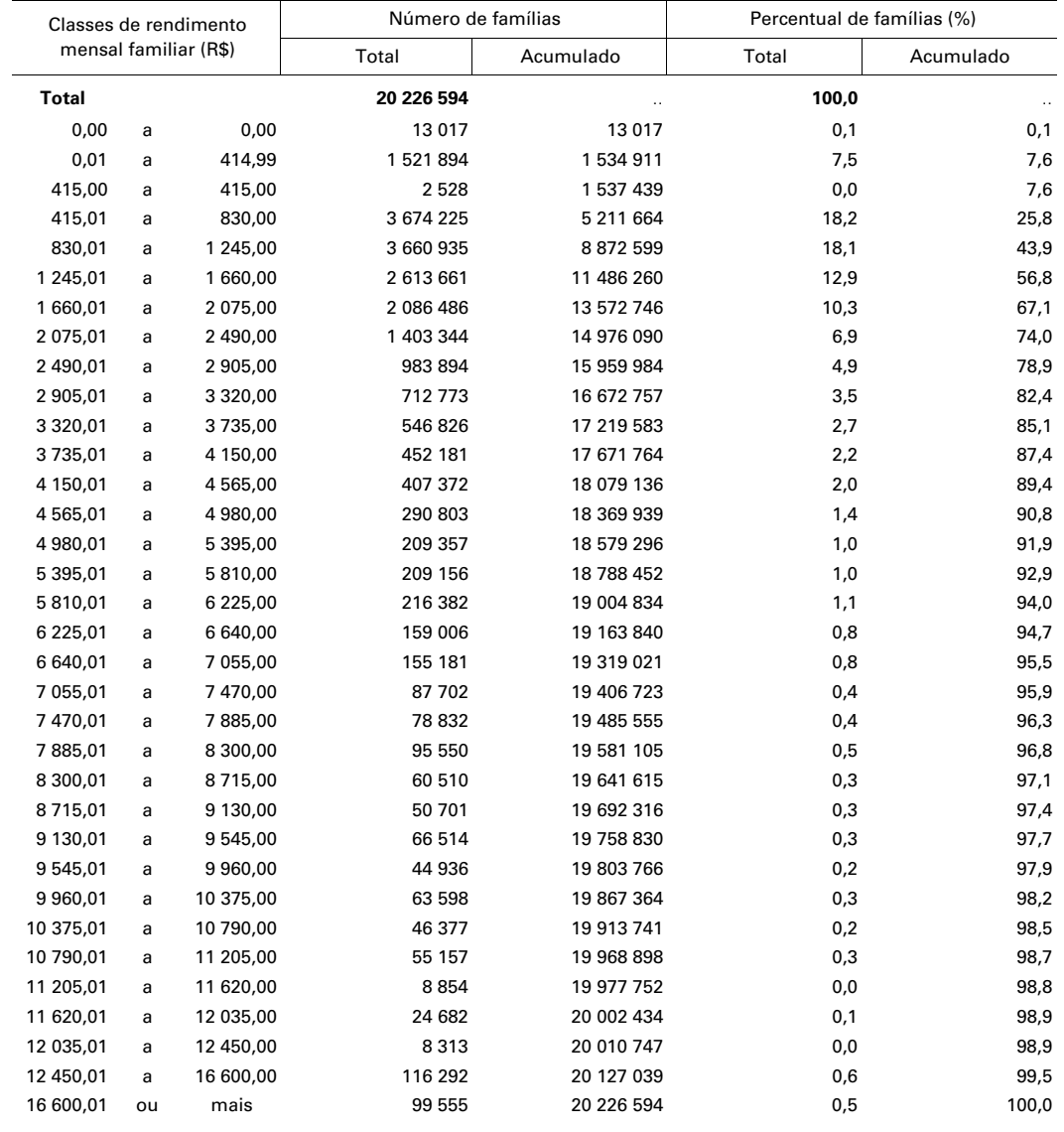

#### **Tabela 1 - Distribuição do número de famílias com pessoa de referência assalariada, do total das áreas urbanas pesquisadas, segundo as classes de rendimento mensal familiar - jan. 2009**

Familiares 2008-2009. Fonte: IBGE, Diretoria de Pesquisas, Coordenação de Trabalho e Rendimento, Pesquisa de Orçamentos

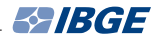

<span id="page-14-0"></span>A Tabela 2 mostra, para cada região pesquisada e para o total das áreas, os percentuais que correspondem às famílias componentes da população-objetivo do INPC, de acordo com a POF 2008-2009, em relação ao total de famílias assalariadas e ao total de famílias.

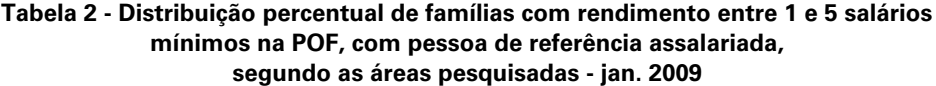

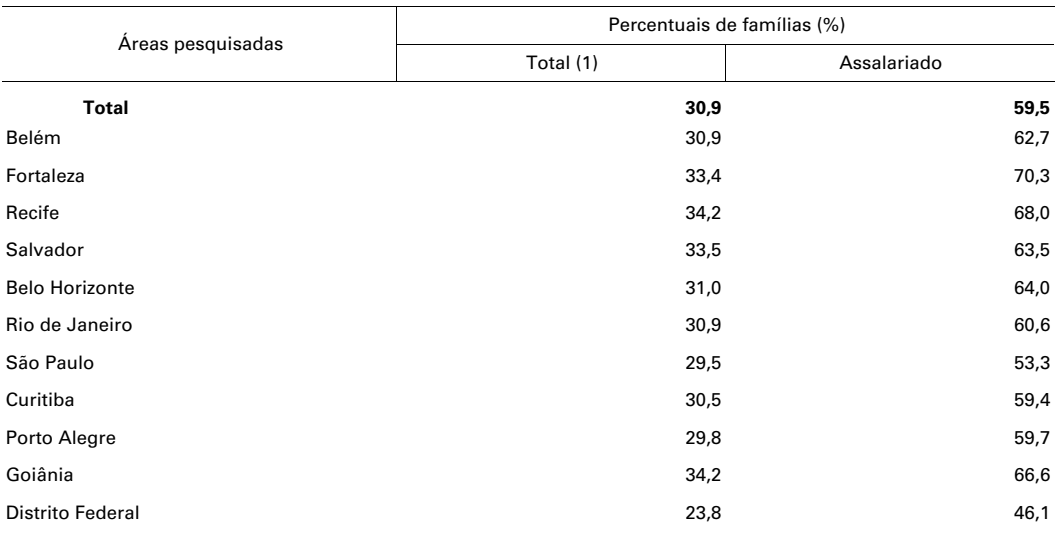

Fonte: IBGE, Diretoria de Pesquisas, Coordenação de Trabalho e Rendimento, Pesquisa de Orçamentos Familiares 2008-2009.

(1) Total das famílias das áreas pesquisadas.

## **[A população-objetivo do IPCA](#page-4-0)**

Quanto ao IPCA, a motivação para sua criação foi oferecer, para todos os fins práticos, a medida do movimento geral dos preços no mercado varejista e, também, o indicador da inflação segundo o consumo pessoal, sendo este utilizado pelo Banco Central do Brasil - Bacen, desde janeiro de 1999, como parâmetro principal no monitoramento do sistema de metas de inflação no Brasil.

A definição da população-objetivo do IPCA tem levado em conta o objetivo de medida da inflação sob a ótica do consumo pessoal, sendo sempre considerados os seguintes critérios e parâmetros:

- cobertura acima de 90% das famílias residentes nas áreas urbanas de abrangência do Snipc, qualquer que seja a fonte de rendimentos, de modo a assegurar cobertura próxima da totalidade, tendo em vista o objetivo do IPCA; e
- estabilidade da estrutura de consumo excluídos os extremos da distribuição, ou seja, aquelas famílias cujos rendimentos estão abaixo de 1 salário mínimo e aquelas com rendimentos considerados muito altos. Os argumentos são a instabilidade e atipicidade dos hábitos de consumo das famílias componentes desses segmentos.

A Tabela 3 apresenta a distribuição, obtida a partir da POF 2008-2009, do número de famílias segundo o rendimento familiar monetário disponível para o total das 11 áreas do Snipc, considerando-se a distribuição das famílias para a área urbana da Unidade da Federação.

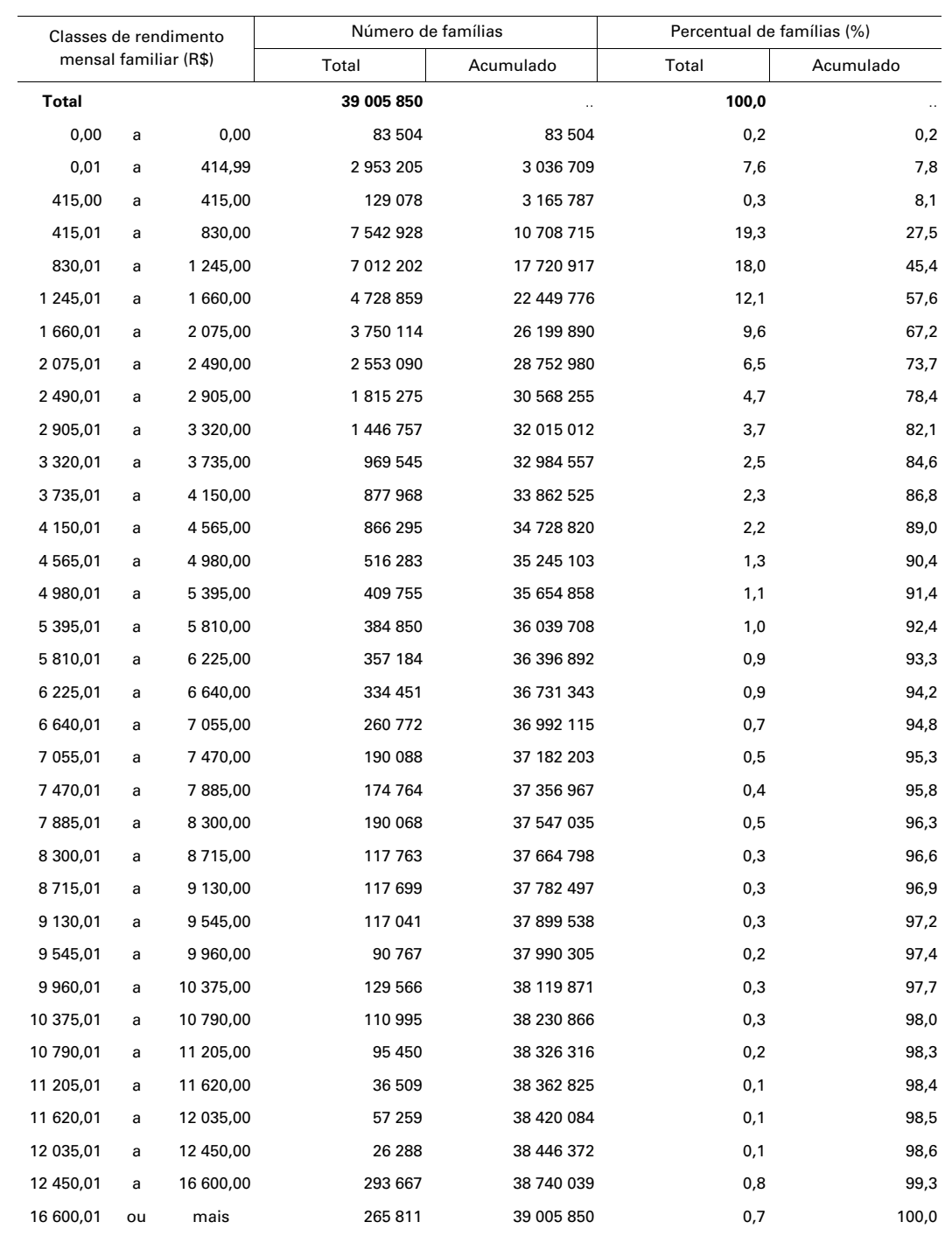

#### **Tabela 3 - Distribuição do número de famílias do total das áreas urbanas pesquisadas, segundo as classes de rendimento mensal familiar - jan. 2009**

Fonte: IBGE, Diretoria de Pesquisas, Coordenação de Trabalho e Rendimento, Pesquisa de Orçamentos Familiares 2008-2009.

O critério da estabilidade aplicado aos dados apresentados na Tabela 3 indica a exclusão de 8,47% das famílias, correspondendo a 7,79% daquelas com rendimentos menores que 1 salário mínimo de 15 de janeiro de 2009 e 0,68% das famílias com rendimentos superiores a R\$ 16 600,00 (dezesseis mil e seiscentos reais), ou seja, 40 salários mínimos.

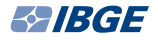

<span id="page-16-0"></span>O critério da robustez para assegurar a cobertura de mais que 90% das famílias levou a considerar aquelas famílias com rendimentos de R\$ 415,00 até R\$ 16 600,00. Assim, a população-objetivo do IPCA adotada desde janeiro de 2012 é a que segue: "famílias residentes nas áreas urbanas das regiões de abrangência do Snipc com rendimentos de 1 a 40 salários mínimos, qualquer que seja a fonte dos rendimentos".

## **[Estruturas de ponderação](#page-4-0)**

Definidas as populações-objetivo de cada índice produzido pelo IBGE, passa-se à obtenção das estruturas de ponderação que constituem o conjunto de bens representativos do consumo destes grupos e dos valores de despesa que lhes são associados.

Dependendo da população-objetivo, são obtidas estruturas diferenciadas, por exemplo: a estrutura das famílias que integram a faixa de rendimento de 1 a 5 salários mínimos é diferente daquela cuja faixa de rendimento compreende 1 a 40 salários mínimos. Essas diferenças podem ser tanto para as espécies de bens e serviços quanto para as despesas relativas efetuadas. No primeiro caso, como exemplo, tem-se os subitens "estacionamento" e "aluguel de veículos" que, em geral, constam da estrutura de maior faixa de rendimento, sendo mais difícil de serem encontrados na faixa de rendimento mais baixa. No segundo caso, o subitem "arroz" pode ser identificado nas duas estruturas, porém com proporções de despesas, em relação ao total, diferenciadas.

É interessante notar, ainda, que além das diferenças entre estruturas de uma mesma área em função da população-objetivo pesquisada, existem diferenças entre as áreas, como é o caso do subitem "açaí emulsão", cujo peso só tem relevância na estrutura de Belém.

Resumem-se, a seguir, os métodos de determinação dos pesos e os principais critérios adotados na montagem das estruturas de ponderação dos índices regionais $^2\!$ 

### **[Organização das informações](#page-4-0)**

Nota-se que, atualmente, as estruturas de ponderação utilizadas para o cálculo dos índices resultaram da consolidação dos orçamentos familiares levantados pela POF. De acordo com a prática internacional, algumas decisões foram tomadas, a exemplo da exclusão de despesas não consideradas de consumo: compra de imóvel, impostos diretos, juros e prestação de empréstimos etc. Excluíram-se, também, outras despesas que, embora caracterizadas como sendo de consumo, apresentam-se de forma agregada, impossibilitando, dessa forma, o reconhecimento de qual preço coletar. Nesta situação, encontram-se as despesas com aniversário, casamento, batizado, natal, carnaval e outras similares.

As estruturas são montadas utilizando-se uma organização de códigos em grupamentos logicamente estabelecidos de forma que ficam juntas as categorias de consumo de mesma natureza, resultando nos seguintes níveis de agregação, assim hierarquizados:

- grupo;
- subgrupo;
- item; e
- subitem.

<sup>&</sup>lt;sup>2</sup> Para o conteúdo do sistema de pesos, em vários níveis, para as duas populações-objetivo, bem como informações adicionais, por área geográfica de pesquisa, ver: SISTEMA nacional de índices de preços ao consumidor: estruturas de ponderação a partir da pesquisa de orçamentos familiares 2008-2009. Rio de Janeiro: IBGE, 2012. 269 p. (Série relatórios metodológicos, v. 39). Disponível em: <http://www.ibge.gov.br/home/estatistica/indicadores/precos/inpc\_ipca/ srmipca\_pof\_2008\_2009.pdf>. Acesso em: out. 2012.

<span id="page-17-0"></span>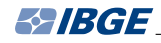

Exemplificando: "laranja-pera" é um subitem do item "frutas", que juntamente com outros itens formam o subgrupo "alimentação no domicílio", o qual, unido ao subgrupo "alimentação fora do domicílio", compõe o grupo "alimentação e bebidas".

Portanto, o nível mais desagregado para o qual associam-se informações da POF e, consequentemente, para o qual há peso explícito, é o subitem.

### **[Cálculo dos pesos](#page-4-0)**

Em seguida à organização das estruturas de consumo, de acordo com a classificação do Snipc, passa-se ao cálculo dos pesos.

Para tanto, definiram-se um tratamento geral, utilizado para determinar o peso da maioria dos subitens pesquisados no Snipc, e tratamentos específicos, utilizados para aqueles subitens cujas peculiaridades não possibilitam a obtenção dos pesos através do critério geral.

#### **Tratamento geral na determinação dos pesos**

O método utilizado para a obtenção das estruturas de pesos regionais de cada uma das populações-objetivo consiste em:

- a) expandir, ao ano, os valores das despesas de consumo familiar provenientes da POF, coletados em diferentes períodos de referência;
- b) deflacionar as despesas anuais para 15 de janeiro de 2009, ponto referencial para a transformação dos valores monetários a preços constantes;
- c) somar, para cada subitem, as despesas realizadas pelas famílias pertencentes à população-objetivo; e
- d) calcular a razão entre a soma obtida em (c) e a despesa total (relativa a todos os subitens) de todas as famílias da região em questão.

Desse modo, o cálculo do peso do subitem é dado por:

$$
W_j = \frac{\sum_{e=1}^n p_e X_{ej}}{\sum_{e=1}^n p_e X_e}
$$
 (1)

onde:

*W<sub>i</sub>* é o peso do subitem *j* considerando todas as famílias;

*n*  é o número total de domicílios;

 $\mathcal{X}_{_{\mathit{ej}}}$  é a despesa da família "*e*" no subitem *j*;

 $\mathcal{X}_{_{e}}$ é a despesa total da família "*e*"; e

 $\rho_{_{e}}$ é o fator de expansão da amostra da POF atribuído ao domicílio da família "*e*".

Observa-se, ainda, que o peso do subitem *j* no total das despesas da família "e", W<sub>ei</sub> é, por definição, dado por:

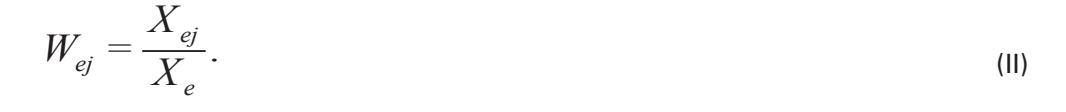

Considerando-se a expressão (II) e substituindo-se *Xej* na expressão (I) obtém-se:

$$
W_j = \frac{\sum_{e=1}^n p_e W_{ej} X_e}{\sum_{e=1}^n p_e X_e}
$$

$$
\mathsf{ou}_{\mathbb{C}}
$$

$$
W_j = \sum_{e=1}^n W_{ej} \left( \frac{p_e X_e}{\sum_{f=1}^n p_f X_f} \right)
$$
 (III)

ponderada, onde cada *Wej* é ponderado pela participação de cada ssão (iii), percebe-se que o peso agregado *w<sub>j</sub>* e um Observando-se a expressão (III), percebe-se que o peso agregado *W<sub>j</sub>* é uma (expandida pelo fator  $\rho_{_{\!e}}$ ) no dispêndio agregado de todas as famílias *n*  $f = I$  $p_{\overline{f}}X_{\overline{f}}\ \left| \cdot \right.$ média ponderada, onde cada  $W_{el}$ é ponderado pela participação de cada família "*e*"

#### **Tratamentos específicos na determinação dos pesos**

Os procedimentos descritos anteriormente mostram como são obtidos os pesos de quase todos os subitens que compõem cada índice regional. No entanto, tratamentos especiais são dispensados a alguns itens, a exemplo dos automóveis usados, produtos farmacêuticos e sazonais alimentícios, que estão descritos a seguir:

#### a) Automóveis usados

Os gastos com bens usados devem ser apropriados líquidos.

O peso deste subitem foi calculado tendo como base as recomendações sugeridas no *Manual del índice de precios al consumidor: teoria y práctica*, elaborado em conjunto por vários organismos internacionais, em 2006, no qual considera-se apenas o valor líquido das transações, ou seja: do valor total das despesas na compra de automóveis usados deduz-se o valor total da venda de automóveis usados efetuada pelas famílias.

#### b) Farmacêuticos

Na POF, as despesas com produtos farmacêuticos são obtidas de forma agregada. Para desagregá-las, conforme os usos terapêuticos, buscou-se adotar, em primeiro lugar, o mesmo procedimento adotado na implantação do Snipc, em 1979, utilizando-se dados da Associação Brasileira da Indústria Farmacêutica - Abifarma. Como a Associa-

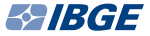

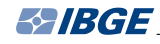

ção não dispunha mais destes dados, da forma anteriormente utilizada, optou-se por empregar a participação de cada classe terapêutica constante do Snipc, considerandose, para isso, a ponderação de outubro de 1987; portanto, os produtos farmacêuticos tiveram suas despesas desagregadas a partir de dados externos à POF.

c) Sazonais alimentícios

Quanto aos itens sazonais alimentícios do SNIPC, ou seja, "frutas", "tubérculos, raízes e legumes" e "hortaliças e verduras", estes deixaram de ser tratados de forma diferenciada desde a implantação das estruturas de ponderação a partir da POF 2002-2003.

As estimativas de variações de preços eram calculadas através de fórmula de Paasche com painel de pesos mensais. Com a implantação das estruturas de ponderação em julho de 2006, passou-se a adotar a fórmula geral do Snipc – Laspeyres com pesos anuais. Sendo assim, desde então, as ponderações dos componentes dos referidos itens são calculadas segundo o procedimento geral descrito anteriormente.

As motivações para rever a fórmula de cálculo, a análise das diversas fórmulas de cálculo alternativas, o relato das experiências internacionais e as simulações, indicando o impacto da alteração da fórmula sobre os resultados dos índices, foram divulgados em julho de 2005, quando o IBGE publicou volume metodológico específico sobre o tema<sup>3</sup>.

#### d) Seguro

Apenas parte do gasto com os prêmios de seguro é considerada como sendo de consumo. Assim, o peso do subitem "seguro voluntário de veículo" apropria a estimativa do total dos gastos familiares com o prêmio pago por este tipo de seguro menos a estimativa do total das respectivas indenizações recebidas.

As indenizações recebidas foram investigadas de forma agregada na POF, não sendo possível identificar o montante daquelas correspondentes a cada tipo de seguro. Dessa forma, procedeu-se ao rateio das indenizações de acordo com o percentual de gasto com o prêmio de cada tipo de seguro em relação ao total dos prêmios pagos por todos os seguros.

Assim, a despesa apropriada no Snipc com o subitem "seguro voluntário de veículo" foi o resultado do total dos prêmios com esse seguro menos o valor rateado das indenizações.

#### e) Jogos de azar

Também, neste caso, adota-se o peso líquido em que a estimativa do total das premiações recebidas é subtraída da estimativa do total das despesas com as apostas realizadas pelas famílias das populações-objetivo.

As premiações na POF foram obtidas de forma agregada para todos os jogos de azar. Assim, foram rateadas, similarmente ao que se fez com os seguros, para cada tipo de jogo, segundo o respectivo percentual da estimativa do total das despesas com as apostas. Após essa distribuição das premiações, calculou-se o gasto líquido por tipo de jogo (apostas menos premiações).

<sup>&</sup>lt;sup>3</sup> Para informações complementares, consultar a publicação: SISTEMA nacional de índices de preços ao consumidor: método de cálculo dos itens sazonais alimentícios. Rio de Janeiro: IBGE, 2005. 57 p. (Série relatórios metodológicos, v. 32). Disponível em: <http://www.ibge.gov.br/home/estatistica/indicadores/precos/inpc\_ipca/srmipca.pdf>. Acesso em: out. 2012.

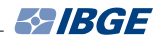

f) Manutenção e conservação da moradia

<span id="page-20-0"></span>Na POF, são definidos questionários e instruções para o levantamento de gastos com a melhoria da habitação de modo a separar as despesas com "manutenção e conservação", que são definidas como de consumo, daqueles gastos com "reformas" que implicam numa valorização da moradia ("aumento do ativo").

 Definiu-se essa investigação em quadros separados nos questionários, mas, tendo em vista a complexidade do levantamento, para efeito dos IPCs, é considerado que parte da informação relativa à "manutenção e conservação" possui características mais similares a "grandes reformas".

g) Cartórios

Considera-se como gasto de consumo quando a informação do domicílio indicava valor de despesa com cartório de até R\$ 300,00 (trezentos reais). A hipótese subjacente é que os gastos superiores àquele valor tendem a estar associados a transações com imóveis, caracterizando tal gasto como "aumento do ativo".

#### **[Definição das estruturas](#page-4-0)**

Calculados os pesos, são montadas as estruturas de consumo, podendo-se constatar, neste momento, que há subitens com participações inexpressivas. Dessa forma, estruturas originais poderão ser muito extensas, dificultando o acompanhamento eficaz dos preços mês a mês.

Quando isso ocorre, são realizados alguns estudos que resultam na simplificação das estruturas sem, contudo, comprometer sua representatividade.

No caso das estruturas do INPC e do IPCA, necessita-se proceder a simplificações. Assim, para a montagem das estruturas definitivas destes índices, são necessários alguns procedimentos para eleição de subitens, conforme explicado a seguir:

- subitens com participação igual ou superior a 0,07% fazem parte das estruturas;
- subitens com participação inferior a 0,01% em hipótese alguma fazem parte das estruturas. Os valores dessas despesas são distribuídos, em geral, proporcionalmente entre outras despesas do mesmo gênero, ou seja, no item do qual fazem parte; e
- subitens com ponderação igual ou superior a 0,01% e inferior a 0,07 % podem fazer parte da estrutura para assegurar que o item do qual fazem parte tenha cobertura de 70% dos gastos realizados com os componentes do item. Esta cobertura é estabelecida em relação à estrutura completa definida de início.

Cabe esclarecer o que significa não fazer parte da estrutura. Se determinado subitem não atinge o peso mínimo previsto para inclusão (0,07%) ou não se faz necessário para garantir a cobertura do item (70%), seu peso é agregado num único subitem ou redistribuído por alguns subitens similares do mesmo item. Quando não há similaridade com outros subitens, a ponderação do subitem é distribuída por todos os subitens do item. Naturalmente, esse subitem excluído deixa de ser explicitado na Classificação de Bens e Serviços do Snipc.

<span id="page-21-0"></span>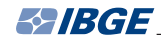

Constituídas as estruturas, observa-se que no nível de subitem evidenciam-se as peculiaridades estruturais relativas a cada área e população-objetivo, podendo existir certo subitem numa área e não existir em outra, ou existir em determinada área para a estrutura de pesos do INPC e não para a do IPCA.

Entretanto, no nível de item, o processo de agregação e hierarquização das despesas é realizado de um modo que garanta a existência da categoria em todas as estruturas de pesos. Assim, os itens são agregados em caráter nacional e, por serem comuns às diversas áreas, todos os resultados produzidos a partir deste nível de agregação das despesas são passíveis de comparação.

## **[Base cadastral](#page-4-0)**

A pesquisa sistemática de preços é realizada ao longo do tempo para a obtenção de estimativas para os movimentos de preços dos bens e serviços relativos à cesta de mercadorias. Viabilizá-la implica em definir os cadastros de informantes e de produtos, além dos métodos de coleta. A seguir, serão descritos os procedimentos de montagem e manutenção dos respectivos cadastros.

## **[Cadastro de informantes](#page-4-0)**

#### **Montagem**

Na geração do cadastro de informantes, seguiram-se duas linhas de procedimentos, conforme a natureza das diversas mercadorias pesquisadas. A linha principal consistiu no levantamento de informantes através da Pesquisa de Locais de Compra - PLC $^4$ , que definiu onde coletar os preços da grande maioria dos subitens. Posteriormente, o processo contínuo de reposição e a manutenção das amostras de locais passou a ser efetuado tanto pela consulta ao Cadastro Central de Empresas - Cempre, do IBGE, quanto pela indicação intencional segundo critérios bem-definidos.

A segunda linha buscou adotar procedimentos específicos para subitens cujas peculiaridades assim os exigiam – os chamados subitens extra-PLC. Dadas suas características, esses subitens não se enquadram na metodologia da PLC, sendo necessário tratamento especial, ou seja, métodos específicos para determinar onde coletar preços. São exemplos de subitens extra-PLC o aluguel de moradia, condomínio, serviços públicos e taxas.

A Pesquisa de Locais de Compra foi realizada em 1988, nas 11 áreas de abrangência do Snipc, através de visitas aos domicílios previamente selecionados em uma amostra, na qual as famílias indicavam os locais onde adquiriam os vários produtos que consumiam. Como resultado, obteve-se um conjunto de estabelecimentos comerciais de venda de produtos e prestadores de serviços, a partir do qual efetuou-se a seleção dos locais a serem visitados mensalmente por ocasião da coleta de preços.

O objetivo dessa pesquisa foi construir, para cada uma das áreas, um painel de estabelecimentos representativo<sup>5</sup>, suficiente para se realizar, ao longo do tempo,

<sup>&</sup>lt;sup>4</sup> Para informações complementares, consultar a publicação: PESQUISA de locais de compra 1988. Rio de Janeiro: IBGE, 1994. 135 p.

<sup>5</sup> Para informações complementares, consultar o documento: VIEIRA, M.; COUTO, A. C. *Dimensionamento das amostras de locais de compras*. Rio de Janeiro: IBGE, Diretoria de Pesquisas, 1991. 25 p.

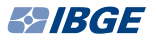

<span id="page-22-0"></span>a pesquisa mensal de preços e, ainda, proporcionar condições mais acessíveis de atualização dos cadastros de informantes, dado que os locais não selecionados para a coleta mensal, num primeiro momento, passaram, automaticamente, a constituir o chamado "cadastro reserva" destinado a repor, através de critérios estatísticos<sup>6</sup>, as naturais perdas de informantes.

#### **Conteúdo**

O cadastro de informantes é formado por estabelecimentos comerciais varejistas de venda de produtos e prestadores de serviços; domicílios alugados; empresas concessionárias responsáveis pela prestação de serviços; órgãos oficiais; além de profissionais autônomos, como médicos e dentistas.

A cada unidade cadastrada associam-se os seguintes dados:

- código do estabelecimento;
- nome do estabelecimento (no caso de locais de compra, escolas, hospitais etc.) ou nome do morador (no caso de domicílios);
- endereço do estabelecimento;
- telefone do estabelecimento;
- período de pesquisa no mês; e
- código e descrição de cada produto pesquisado.

O cadastro de informantes contém, portanto, todos os dados básicos necessários para que cada unidade cadastrada seja identificada para fins de pesquisa de preços.

## **[Cadastro de produtos](#page-4-0)**

#### **Montagem**

O conjunto dos produtos que compõem o cadastro deve, obviamente, ser representativo da totalidade dos produtos consumidos pela população a que o índice se refere. Sendo assim, o ponto de partida para a geração do cadastro de produtos é a relação dos subitens componentes da estrutura de pesos de cada área e de cada faixa de rendimento.

Como a descrição no nível de subitem é genérica e não possibilita identificar produtos para fins de coleta de preços, é realizada uma pesquisa para identificação do nível ideal de descrição que seja capaz de viabilizar a coleta, desde que sejam atendidos os preceitos de natureza teórica e prática necessários à construção das séries de preços utilizadas no Snipc.

Para atender a esse objetivo, realiza-se uma Pesquisa de Especificação de Produtos e Serviços - PEPS, que serve de base para a definição do cadastro de produtos, caracterizando os níveis de especificação utilizados na coleta de preços. A atualização deste cadastro se dá continuamente ao longo do tempo<sup>7</sup>.

<sup>6</sup> e 7 Para informações complementares, consultar o documento: COUTO, A. C. *Implantação e manutenção das novas amostras dos subitens do Snipc*. Rio de Janeiro: IBGE, Diretoria de Pesquisas, 1990. 24 p.

### **A especificação**

Os preços coletados precisam, necessariamente, referir-se ao mesmo produto ou serviço, para que seja possível medir suas variações no período desejado. Entretanto, a especificação pode caracterizar o produto em vários níveis de descrição, por exemplo: calça comprida, calça comprida de *jeans*, calça comprida de *jeans* marca "x" etc. Nesse sentido, um primeiro cuidado é descrever de forma completa o produto ou serviço cujo preço será, periodicamente, coletado. Essa é a principal característica na qual baseia-se o trabalho de especificação. Uma outra questão diz respeito à "vida útil" da especificação em relação ao tempo médio durante o qual o produto é encontrado à venda.

Na prática, classificam-se os níveis de descrição dos produtos pesquisados em dois tipos: especificação completa e especificação incompleta. Suas indicações condicionam-se, principalmente, às possíveis formas de apresentação e frequência de disponibilidade do produto no mercado. A cada um desses tipos correspondem os procedimentos particulares na seleção dos produtos a serem cadastrados, os quais serão abordados a seguir.

#### **a) Especificação completa**

Deve contemplar todas as características determinantes do preço do produto pesquisado, ou seja, deve ser detalhada de tal maneira que descreva o produto de forma a individualizá-lo entre outros semelhantes. Assim, ao produto especificado de forma completa, estará associado apenas um único preço.

Com isso, fica garantido que, através da especificação completa, os preços pesquisados, ao longo do tempo, referem-se sempre ao mesmo produto. No entanto, alguns produtos, por se caracterizarem por constantes alterações e/ou serem comercializados em uma grande variedade de modelos, tipos, tamanhos e qualidade, dificilmente são identificados de forma completa. Portanto, para estes casos, recomenda-se a adoção da especificação incompleta ou abrangente.

### **b) Especificação incompleta**

Consiste em descrever o produto sem levar em conta algumas características determinantes do preço. Dessa forma, ao contrário do que acontece com a especificação completa, mais que um produto pode se enquadrar em uma especificação. Assim, são coletados *n* preços para cada especificação incompleta e calculado um valor que represente a distribuição, ou seja, a média aritmética. Este valor é então atribuído ao produto definido de forma abrangente, constituindo-se, a rigor, na primeira etapa de agregação para cálculo. Quanto à coleta, são definidos procedimentos que levam em conta o registro dos preços dos produtos mais vendidos, contemplados na definição abrangente.

### **O conteúdo do cadastro de produtos**

Os principais dados que se associam ao produto cadastrado são:

- código do produto, em seus diversos níveis de agregação;
- descrição do produto, tal como utilizada no questionário eletrônico para a coleta de preços;

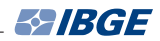

<span id="page-24-0"></span>- quantidade de preços a serem coletados em cada local; e

- identificação da população-objetivo que consome o produto.

O cadastro de produtos contém, portanto, todos os dados que, associados ao cadastro de informantes, permitem a coleta de preços.

## **[Coleta de preços](#page-4-0)**

Para a produção dos índices de preços, faz-se necessário obter informações sobre os preços do conjunto de produtos e serviços de uso mais frequente, por parte das famílias. Do rigor e critério na obtenção destas informações depende a qualidade do índice.

A coleta de preços dos produtos e serviços para cálculo dos índices consiste em uma tarefa contínua, realizada mensalmente, nas áreas de cobertura da pesquisa, ao longo do mês.

Para viabilizá-la, o IBGE mantém em cada uma das 11 áreas equipes de pesquisadores de campo dedicadas, exclusivamente, à coleta de informações necessárias à produção dos índices, cabendo à Coordenação de Índices de Preços a organização geral dos trabalhos e a responsabilidade de atualização e aprimoramento de seus conhecimentos, bem como de todo o Sistema.

O levantamento sistemático dos preços segue um calendário anual de coleta, no qual o mês apresenta-se dividido em quatro períodos, denominados remessas, que correspondem, aproximadamente, ao período de uma semana. A cada remessa está alocado um conjunto fixo de estabelecimentos que são visitados sempre no mesmo período mensal.

Em princípio, tem-se um painel de produtos fixos, oriundo da PEPS, que é pesquisado periodicamente. No entanto, em decorrência da dinâmica de mercado e da especificidade de determinados subitens, torna-se necessário, em alguns momentos, a atualização desse painel.

A cada local/informante corresponde um questionário eletrônico de coleta de preços instalado no computador de mão, o Personal Digital Assistant - PDA, no qual estão descritas as características (especificações) dos produtos ou serviços nele investigados.

A coleta de preços é realizada mediante um conjunto de critérios preestabelecidos, comuns às 11 áreas<sup>8</sup>. Assim, com o objetivo de garantir a qualidade da informação ao longo do tempo, o IBGE estabeleceu algumas regras básicas que determinam que cada preço coletado deve corresponder:

a) exatamente ao produto ou serviço descrito no questionário;

- b) a apenas uma mercadoria;
- c) ao preço de venda à vista, pago em dinheiro ou cheque, realmente cobrado ao público em geral;

<sup>&</sup>lt;sup>8</sup> Para informações mais detalhadas sobre a reespecificação de produtos e serviços, consultar o documento: SISTEMA nacional de índices de preços ao consumidor: métodos para o trabalho de campo. Rio de Janeiro: IBGE, Diretoria de Pesquisas, 2001.

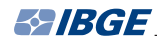

- d) no caso de produto: a uma mercadoria disponível para venda, ou seja, toda mercadoria exposta e/ou em estoque, desde que seu preço seja conhecido e que a compra possa ser efetuada por qualquer consumidor; e
- e) no caso de serviço: ao preço, como se o mesmo fosse praticado no momento da coleta.

O nível de detalhamento da especificação do produto determina quantos preços coletar. Assim, no caso de produto com especificação completa, coleta-se um só preço, ou seja, aquele que atende exatamente à descrição do questionário; e, no caso de produto com especificação incompleta, quando existe mais de um produto que corresponda àquela descrição, a coleta de preços segue critérios preestabelecidos, os quais vêm indicados no questionário de campo da seguinte forma:

- os preços de até cinco produtos mais vendidos; e

- os preços de até dez produtos mais vendidos.

Em geral, os produtos descritos nos questionários eletrônicos de pesquisa encontram-se em condições normais de comercialização. Contudo, existem situações em que os produtos não se encontram nestas condições, como, por exemplo, o local não comercializa o produto. Estes casos são registrados através das denominadas mensagens de campo, as quais, dependendo da situação, podem ou não conter registros de preços.

A visita aos locais cadastrados para a realização da coleta possibilita, também, a observação de alterações ocorridas na característica do local e/ou produto, sendo essas identificadas e registradas pelo coletor. No sentido de manter as informações cadastrais relevantes atualizadas, as alterações são consolidadas e remetidas às equipes da Coordenação de Índices de Preços para que avaliem e efetuem as alterações requeridas, quando julgarem cabíveis, tanto em relação à análise de preços quanto às bases cadastrais, ou a ambas.

Assim, a homogeneidade, em âmbito nacional dos métodos de campo, fica garantida pela uniformidade das instruções escritas e por serem as mesmas transmitidas a cada equipe de coletores de preços, sob uma mesma orientação, assegurando a consistência do Sistema.

## <span id="page-26-0"></span>**[Métodos de cálculo](#page-4-0)**

Nesta parte, descrevem-se os métodos de cálculo dos índices produzidos através do Sistema Nacional de Índices de Preços ao Consumidor - Snipc, isto é, o conjunto de operações através das quais são agregadas as informações individuais do Sistema que resultam nos índices regionais e nacional.

Partindo-se dos preços coletados mensalmente, obtêm-se, no primeiro processo-síntese, as estimativas dos movimentos de preços referentes a cada produto pesquisado. Estes resultados são agregados por uma fórmula elementar de cálculo e geram a estimativa para variação de preços de cada subitem. As estimativas dos subitens, por sua vez, por outro processo agregativo, produzem os índices referentes a itens, que, por fim, geram os índices mensais das áreas de abrangência da pesquisa e nacional de cada população-objetivo.

## **Índices regionais**

### **[Cálculo no nível de produto](#page-4-0)**

A primeira fase no processo de cálculo dos índices trata dos resultados associados a cada produto. Entende-se por produto cada descrição completa ou incompleta existente nos questionários eletrônicos de coleta de preços instalados no Personal Digital Assistant - PDA. Em outras palavras, os produtos são identificados pelas descrições para as quais coletam-se preços mensalmente.

O ponto de partida para o cálculo mensal dos índices é a formação do relativo de preços referente a dois meses consecutivos – respectivamente, mês de referência da pesquisa e mês anterior. Para cada produto, o preço e/ou a mensagem de campo em relação a cada estabelecimento. *EAIBGE* 

Ressalta-se que para os produtos aos quais correspondem especificações incompletas e cujos métodos de coleta são de obtenção de mais de um preço por local, o preço registrado na série histórica corresponde à média aritmética dos preços obtidos no respectivo estabelecimento. Tal procedimento constitui-se, a rigor, na primeira etapa de agregação para o cálculo dos indicadores dos produtos, subitens, itens, subgrupos e grupos com esta característica.

Assim, a partir das informações da série histórica de dois meses, a estimativa da variação mensal dos preços do produto *j*, ou o relativo do produto *j*, é dado por<sup>9</sup> :

$$
R_{t-1,t}^{j} = \frac{\overline{P}_{t}^{j}}{\overline{P}_{t-1}^{j}} = \frac{\frac{1}{n_t} \sum\limits_{L=1}^{n_t} p_{t}^{j,L}}{\frac{1}{n_{t-1}} \sum\limits_{L=1}^{n_{t-1}} p_{t-1}^{j,L}}
$$
 (IV)

onde:

 $R_{t-1,t}^{j}$  é a medida da variação de preços do produto j entre os meses t-1 (mês anterior) e  $t$  (mês corrente);

 $\overline{P}_{t}$ <sup>*j*</sup> é o preço médio do produto *j* no mês *t*;

 $\overline{P}_{i-1}^{j}$  é o preço médio do produto *j* no mês *t*−1;

 $p_{\,t}^{\,\,j,L}$  é o preço do produto  $j$ , no local  $L$ , no mês  $t;$ 

 $p_{t-1}^{\; j,L}$  é o preço do produto  $\; j$ , no local ∠, no mês t−1;

 $n<sub>r</sub>$  é o número de locais que compõem a amostra do produto  $t$  (mês corrente); e

*n*<sub> $t-1$ </sub> é o número de locais que compõem a amostra do produto no mês t-1 (mês anterior).

A fórmula (IV), que constitui um relativo de preços médios, foi adotada a partir de junho de 1980<sup>10</sup>. Essa passagem expressa a evolução natural na fase de consolidação do Sistema e tem respaldo na literatura e prática internacionais, com a vantagem de ser consistente com as séries históricas de precos médios<sup>11</sup>.

a<br><sup>9</sup> Rigorosamente, a variação mensal é dada por (*R <sub>t−1, t</sub> − 1*)× 100. Mantém-se no texto as duas expressões, "variação" e "relativo", como sinônimos, não obstante a imprecisão semântica, por serem corriqueiras e, também, porque a referência sempre é a movimentação de preços.

<sup>&</sup>lt;sup>10</sup> Até maio de 1980, aplicou-se a média aritmética simples dos relativos de preços dos locais da amostra.

<sup>11</sup> Para informações mais detalhadas acerca da concepção do subitem, suas diversas alternativas de cálculo, vantagens e simulações, consultar o documento: MELO, F. de A. M. *INPC* - *os índices dos subitens ou os estimadores dos subitens*. Rio de Janeiro: IBGE, Diretoria de Pesquisas, 1983, 70 p.

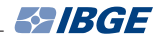

Observe-se que a expressão  $R_{t-1,t}^{\ j}$  depende do número de locais que compõem a amostra do produto do mês anterior, do mês corrente e dos preços coletados em cada um dos locais no mês corrente e no mês anterior. Como o objetivo é medir variações de preços em um mesmo painel de locais, o ideal seria ter um conjunto fixo de locais que, uma vez definido, informasse *ad eternum* os preços de cada produto pesquisado a cada mês.

A inviabilidade prática do paradigma ideal ocorre, quer por impossibilidade definitiva da coleta de preços do produto (locais que encerram suas atividades ou mudam de ramo de comercialização), quer por impossibilidade momentânea (produtos que não são encontrados no momento da coleta ou locais que fecham temporariamente).

Nesses casos, para manter-se o painel de informantes "fixo", por dois meses consecutivos, aplica-se, como recurso, a imputação de preços.

Imputar o preço de um produto, em determinado local, significa atribuir um preço na ausência do dado de campo. Assim, se no mês *t* corrente, certo local *L*\* não informar o preço do produto *j*, o preço será imputado segundo um dos seguintes critérios:

a) Imputação pela média de preços dos locais que apresentam informações no mês corrente, isto é:

$$
p_t^{*,L^*} = \frac{1}{n_t} \sum_{L=1}^{n_t} p_t^{j,L}
$$

 $(V)$ 

onde:

 $p_{t}^{*,j,\vec{L}}$  é o preço imputado do produto *j*, para o local  $\bm{\mathit{L}}$ , no mês  $\bm{\mathit{t}}_t$ 

 $p_{t}^{\,j,L}$  é o preço coletado do produto  $j$ , no local  $L$  no mês  $t$ ; e

- *t n* é o total de locais que indicaram preço para o produto *j* no mês *t* .
	- b) Imputação a partir da repetição do preço do mês anterior do local *L*\* para o produto *j*.

$$
p_t^{*,L} = p_{t-1}^{j,L^*}
$$

onde:

 $p^{*_{j,\,L^{\ast}}}_t$  é o preço imputado do produto *j*, para o local  $L^{\ast}$ , no mês  $t$ ; e

 $,L^*$  $p_{t-1}^{j,L^*}$  é o preço com o qual o local L<sup>•</sup> participa do cálculo do relativo produto *j,* no mês *t* -1.

<span id="page-29-0"></span>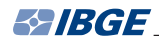

A imputação pelo preço médio do mês corrente faz com que o local de preço ausente tenha o seu preço determinado pelos locais restantes. Assim, parte do painel de locais define a estimativa da variação mensal dos preços do produto. Admite-se, como hipóteses, que o produto tenha sido adquirido nos locais que apresentaram informações ou que para o consumidor seria indiferente adquirir o produto neste ou naquele estabelecimento. Utiliza-se esse procedimento para os produtos cujos preços não apresentem grandes diferenças no padrão de locais, sendo razoável supor as interpretações mencionadas anteriormente.

Por outro lado, observa-se que existem certos produtos cujos preços entre locais apresentam grandes diferenças. É fácil perceber que, nesses casos, não é correto atribuir ao consumidor um comportamento indiferente quanto ao local de aquisição. Para os produtos com tal característica, imputa-se o preço do local no mês anterior, ou seja, supõe-se, na ausência de preço, que no estabelecimento não houve variação.

## **[Cálculo no nível de subitem](#page-4-0)**

O passo seguinte no processo de cálculo dos índices é a agregação no nível de subitem. Antes, porém, cabe esclarecer dois aspectos: a composição do subitem e a natureza do preço utilizado para o cálculo.

Com relação ao primeiro aspecto, deve-se enfatizar que os subitens são compostos por produtos e que cada um dos produtos retrata as diferentes formas de comercialização do subitem. Portanto, os produtos que compõem um determinado subitem devem, no mínimo, representar suas características determinantes de preço.

Por exemplo, o subitem "manteiga" deve possuir um conjunto de mercadorias que representem as marcas mais consumidas no mercado. Existem subitens cujo grau de heterogeneidade é maior, como no caso do subitem "artigos de papelaria", que inclui mercadorias do tipo lápis, papel, apontador e outros, nas diversas marcas e formas de comercialização.

Portanto, o cálculo das estimativas das variações de preços dos subitens deve levar em conta, além das características mercadológicas de cada um, a composição desses agregados. Assim, percebe-se, facilmente, que a forma correta de calcular a variação de preços do subitem é combinar as variações individuais dos componentes, pois não faz sentido, por exemplo, obter o preço médio do subitem "manteiga" somando os preços das embalagens de 200 g, 500 g e 1 kg e dividir este somatório pelo total de preços coletados.

Quanto ao segundo aspecto, relativo à natureza do preço, destacam-se três tipos de tratamentos específicos atribuídos a três grupos de subitens, a saber:

- para os subitens aluguel, condomínio, transporte escolar, mensalidade de clínica, clubes, cursos regulares, cursos diversos e creches, os quais revestem-se da característica de serem mensalidades, para efeito do cálculo de suas variações, consideram-se os valores das mensalidades cobradas do mês anterior ao mês corrente;
- para o subitem "IPVA", que se reveste da característica de um movimento anual e possui opção de pagamento parcelado, apropriam-se as variações mensais através de procedimentos específicos de cálculo que serão vistos mais adiante; e

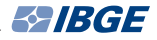

- para os subitens taxa de água e esgoto, gás de botijão, gás encanado, energia elétrica, ônibus urbano, ônibus intermunicipal, ônibus interestadual, táxi, avião, metrô, correio, trem, automóveis novos, motocicletas e telefone fixo residencial, cujos preços são coletados diretamente no órgão responsável pela fixação da tarifa, na concessionária do serviço, ou no próprio revendedor, conforme o caso, consideram-se os reajustes apropriados a partir de suas respectivas datas de vigência, obedecendo-se o calendário de coleta do Snipc. Por exemplo, supondo-se que um preço tenha aumentado de R\$ 100,00 (cem reais) para R\$ 150,00 (cento e cinquenta reais), no dia 28 de outubro, e considerandose que o período corrente do índice é de  $1^\circ$  a 29 de outubro, o novo valor, R\$ 150,00, apenas será computado nos dias 28 e 29 do mês, apropriando-se, assim, parte do reajuste. Neste exemplo, o percentual complementar será apropriado em novembro.

Pelo fato de alguns subitens apresentarem certas particularidades que influenciam diretamente o processo de cálculo, a descrição dos métodos para este nível de agregação foi dividida em dois segmentos: critério geral, adotado para a maioria dos subitens; e critérios específicos, definidos para os chamados subitens especiais $12$ .

#### **Critério geral**

Estima-se a variação de preços de um subitem, também chamada de relativo do subitem ou de índice do subitem, pela média geométrica dos resultados obtidos para cada produto que o compõe.

Assim:

$$
R_{t-1,t}^k = \sqrt[m]{\prod_{j=1}^m R_{t-1,t}^j}
$$

$$
(\mathsf{VI})
$$

onde:

- $R_{t-1,t}^{k}$  é a variação média de preços entre os meses t-1 e t, dos produtos que compõem o subitem  $k$ ;
- $R_{t-1,t}^{j}$  é a variação do preço do produto j entre os meses t-1 e t (conforme a fórmula IV); e

 $m$  é o número de produtos do subitem.

Como se observa, através da fórmula (VI), todos os produtos participam do resultado do subitem com a mesma ponderação.

No que diz respeito aos resultados, ao longo do tempo, evidencia-se a importância de manter-se o painel de produtos fixos, a exemplo do que ocorre com o painel de locais, sob pena de incorporar falsas variações de preços.

 $12$  O subitem "aluguel", a partir de fevereiro de 1995, passou a ser calculado segundo o critério geral; antes, o subitem era calculado por critério específico. Para informações mais detalhadas, consultar o documento: NOTAS sobre o aprimoramento do subitem aluguel. Rio de Janeiro: IBGE, Diretoria de Pesquisas, 1995.

Portanto, surge uma limitação de ordem prática, pois é impossível garantir que os produtos sejam mantidos eternamente no mercado, principalmente aqueles descritos de forma completa. Sendo assim, a exemplo do que é adotado para ausência de preços em locais, é necessário o recurso da imputação para o caso de falta temporária de um produto.

O método de imputação no nível de subitem consiste em atribuir ao produto sem cotação a variação média dos demais produtos do subitem. Operacionalmente, trabalha-se no nível de local/produto, de modo que para todos os locais, tem-se:

$$
P_t^{*,j,L^*} = p_{t-1}^{j,L^*} \times R_{t-1,t}^{\prime k} \tag{VII}
$$

Assim, o relativo do produto é imputado, de acordo com a fórmula (VII), onde:

 $P_t^{*,t}$  é o preço imputado do produto *i*, no local  $L^*$ , no mês *t*;

 $p_{t-1}^{j,L^*}$  é o preço do produto j, no local  $L^*$ , no mês t-1; e

 $R'^{k}_{t-1,t}$ é a média geométrica das variações dos produtos do subitem k com preços  $em t-1 e t$ 

Tem-se que:

$$
R_{t-1,t}^{j} = \frac{\frac{1}{n_t} \sum_{t=1}^{n_t} p_{t-1}^{j,t^{*}} \times R_{t-1,t}^{rk}}{\frac{1}{n_{t-1}} \sum_{t=1}^{n_t} p_{t-1}^{j,t^{*}}} = \frac{\overline{p}_{t-1}^{j} \times R_{t-1,t}^{rk}}{\overline{p}_{t-1}^{j}} = R_{t-1,t}^{rk}
$$
(VIII)

Logo, imputar o preço médio de um produto pela fórmula anterior significa estimar o movimento de preços do subitem, considerando-se, apenas, as variações dos preços médios dos produtos para os quais obteve-se informação.

Cumpre observar que a imputação de preços, tanto para um local quanto para um produto, embora seja o recurso que torna possível fixar o conjunto de locais e produtos que fornecem mensalmente a estimativa da variação de preços de cada subitem pesquisado, não se justifica em ampla escala, ou seja, quando se torna necessário fazer muitas imputações é o momento ou a indicação para que sejam reavaliados os painéis desses subitens, devendo ser acionados os esquemas de realimentação dos cadastros.

#### **Critérios específicos**

#### **a) IPVA**

O Imposto sobre a Propriedade de Veículos Automotores - IPVA é um tributo anual de competência estadual, cujo fato gerador é a propriedade de veículos automotores, com alíquota determinada pelas Secretarias de Fazenda, sendo a base de cálculo o valor venal dos veículos.

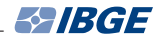

Para efeito de cálculo, considera-se o IPVA dos veículos de marcas e modelos mais comercializados do País, a partir das informações obtidas através da Associação Nacional dos Fabricantes de Veículos Automotores - Brasil - Anfavea. O IBGE considera também no cálculo o ano de fabricação, por este ter-se mostrado fator determinante na variação de alíquotas para veículos de mesma marca e modelo.

Para estimar a variação mensal para cálculo do índice deste subitem, define-se um painel representativo dos veículos para os quais são pesquisados os valores dos impostos efetivamente cobrados, através da constituição de estratos individualizados por montadoras, considerando-se os principais modelos comercializados e, também, o ano de fabricação.

O valor do IPVA para as diferentes marcas, modelos e anos de fabricação, para pagamentos à vista, é verificado junto às Secretarias de Fazenda de cada uma das Unidades da Federação onde há pesquisas de preços para o Snipc.

A fórmula de cálculo para a estimativa da inflação do subitem "IPVA" compreende as seguintes etapas, descritas abaixo:

- definição dos veículos cujos impostos serão pesquisados;
- os veículos são agrupados por montadora e ano de fabricação, considerandose carros com dois, três, quatro e cinco anos de idade;
- calcula-se um relativo de preços para cada produto (definido pela marca e ano);
- aplica-se uma média geométrica desses relativos e chega-se à variação anual do IPVA para cada montadora;
- identifica-se a participação de mercado de cada montadora;
- calcula-se uma média geométrica ponderada de relativos, onde a ponderação é dada pela participação de mercado da montadora. Este resultado é o resultado anual; e
- finalmente, com a extração da raiz 12 do resultado anual, obtém-se a variação mensal.

Matematicamente, pode-se representar o método de cálculo acima descrito através da seguinte fórmula:

$$
I_A = 20 \sqrt{\prod_{m=1}^{5} \prod_{n=2}^{5} \frac{a_{mn,T}}{a_{mn,T-1}}}
$$

onde:

- *<sup>A</sup> I* é o índice da montadora A;
- $a_{\text{max}}$  é o valor da tabela do IPVA do ano *T* para a montadora *A*, para o modelo m, com n "anos" de fabricação; e
- $a_{mnT,1}$  é o valor da tabela do IPVA do ano T-1 para a montadora A, para o modelo m, com n "anos" de fabricação.

Sendo  $p_A$  a participação percentual no mercado da montadora A,  $p_B$  a participação no mercado da montadora  $B$  e assim por diante, o resultado anual é dado por:

 $^{A}I_{B}^{p_{B}}I_{C}^{p_{C}}I_{D}^{p_{D}}$ *p C p B*  $I_{\mathit{amual}} = I^{p_A}_A I^{p_B}_B I^{p_C}_C I^{p_D}_D$  , cuja extração da raiz 12 fornece o resultado mensal.

Exemplo:

A Tabela 4, a seguir, representa o painel de produtos (veículos) cujos valores de IPVA são computados pelo IBGE. No exemplo, são apresentados valores para o IPVA informados pela Secretaria de Fazenda estadual para os seguintes anos subsequentes "*t*" e "*t*+1". Os nomes V1A, V2A, V3A, V4A e V5A, das colunas da tabela indicam que os veículos têm um, dois, três, quatro ou cinco anos de idade, respectivamente, onde idade é a diferença, em anos, entre o ano de fabricação do automóvel e o ano corrente.

A partir dos valores da Tabela 4, são calculados os relativos de preços para todos os modelos e idades, bem como a média geométrica dos relativos para cada montadora. Estas informações estão computadas na Tabela 5. Os títulos das colunas R2A, R3A, R4A e R5A referem-se aos relativos para veículos com dois, três, quatro ou cinco anos de fabricação. Assim, por exemplo, R2A representa a divisão do valor da coluna V2A da tabela 2007 pelo seu respectivo valor VA2 na tabela 2006.

Assim, se as participações das montadoras A, B, C e D forem, respectivamente, 0,350, 0,097, 0,288 e 0,263, o índice calculado para o IPVA é 0,58%.

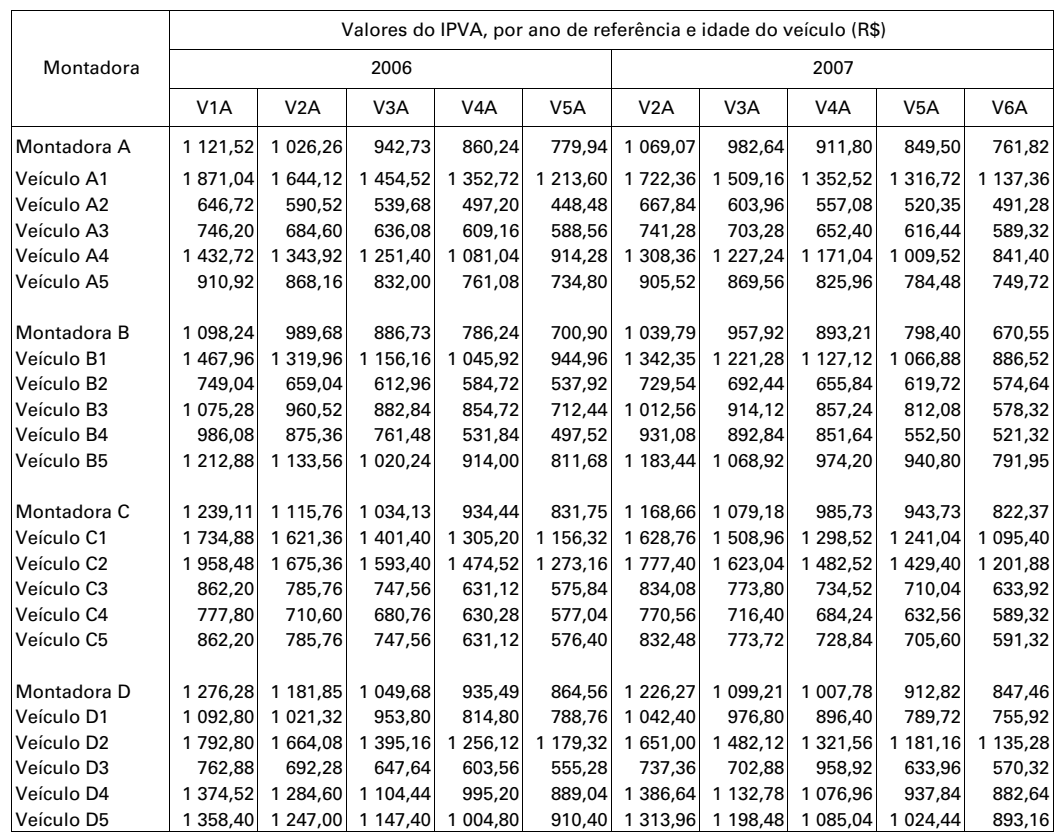

#### **Tabela 4 - Valores do IPVA para alguns modelos, por ano de referência e idade do veículo, segundo a montadora - 2006-2007**

Fonte: IBGE, Diretoria de Pesquisas, Coordenação de Índices de Preços

Nota: Valores fictícios, a título de ilustração.

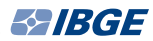

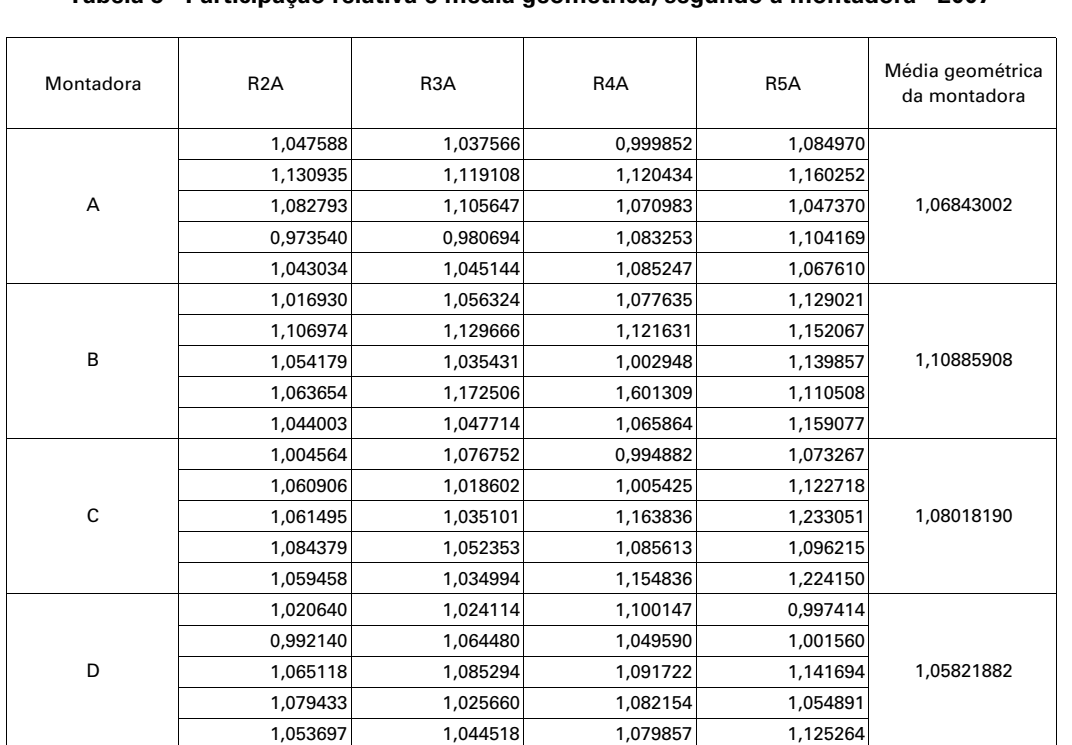

#### **Tabela 5 - Participação relativa e média geométrica, segundo a montadora - 2007**

Fonte: IBGE, Diretoria de Pesquisas, Coordenação de Índices de Preços Nota: Valores fictícios, a título de ilustração.

#### **b) Assinatura de jornal**

A estimativa para a variação de preços deste subitem é gerada a partir das informações de preços coletadas mensalmente nas centrais de atendimento dos jornais de maior circulação em cada área.

O cadastro, neste subitem, contempla produtos representativos. Assim, pode-se captar o valor do reajuste anual relativo a cada mês do ano para esses jornais. No mês pesquisado, se houver reajuste, a variação será diferente de 1. Nos demais meses, nos quais não se verifica vencimento para a assinatura, não há variação (o reajuste foi captado no mês devido).

#### **c) Taxa de água e esgoto**

Este subitem é composto pelos serviços de abastecimento de água e tratamento de esgoto, cujos valores cobrados são estimados conforme uma conta-padrão, ou seja, de acordo com o método de cobrança efetuado pelas empresas concessionárias prestadoras destes servicos.

O valor da taxa de esgoto, segundo as empresas do setor, é derivado do valor da taxa de água e, por esta razão, para calcular o valor da taxa de esgoto, calcula-se, primeiro, o valor da taxa de água para, finalmente, chegar ao valor da taxa de esgoto.

Para calcular o valor da taxa de água, coleta-se, mês a mês nas concessionárias de cada área, o preço do metro cúbico da água para cada faixa de consumo estabelecido pela própria concessionária. Posteriormente, calcula-se o preço médio para o nível de consumo médio, definido para as áreas a partir da Pesquisa de Orçamentos Familiares - POF.

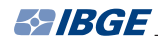

Assim, o cálculo do preço médio referente ao consumo preestabelecido para cada área de abrangência do Sistema é feito conforme o exemplo a seguir:

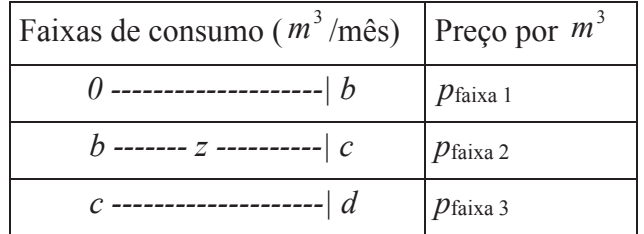

Supondo-se que o consumo médio mensal é de *z* metros cúbicos, situado entre os níveis *b* e *c*, tem-se:

$$
p_t^A = [b \cdot p_{\text{faixal}} + (z - b) \cdot p_{\text{faixal}}]
$$

onde:

 $p_{\scriptscriptstyle \rm t}^{\scriptscriptstyle \rm A}$  é o preço da taxa de água no mês *t*;

*b* é o limite superior de consumo estabelecido para a primeira faixa;

*z* é o consumo médio;

 $p_{\text{faixa 1}}$  é o preço do metro cúbico na primeira faixa de consumo; e

 $p_{f_{\text{f}_\text{div2}}^2}$  é o preço do metro cúbico na segunda faixa de consumo.

Vale observar que, nas regiões metropolitanas onde o preço médio do subitem é pesquisado em mais de uma área de cobertura, apropriam-se os respectivos preços médios através de uma média aritmética ponderada pela população residente, segundo os dados do Censo Demográfico 2010. Matematicamente, tem-se:

$$
p_t^{A_{\text{gua}}}(RM) = w_A \left[b \cdot p_{\text{faixal}} + (z_A - b)p_{\text{faixal}}\right] + w_B \left[b \cdot p_{\text{faixal}} + (z_B - b)p_{\text{faixal}}\right]
$$

onde:

 $p_{_t}^{^{A\!\mathit{gua}}}\left(\mathit{RM}\right)$  é o preço médio do subitem na RM;

 $\overline{W}_A$  é o peso populacional da área A;

 $\bar{W}_B$  é o peso populacional da área B;

 $\mathcal{Z}_{\overline{A}}$  é o consumo médio na área A; e

 $\overline{z}_B$  é o consumo médio na área B.
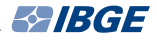

Para algumas regiões metropolitanas, o valor da taxa de esgoto é igual ao da taxa de água, sendo necessário apenas calcular o dobro do valor desta última. Para as demais áreas, apropria-se um valor líquido, ou seja, um percentual do valor total da taxa de água.

### **d) Energia elétrica residencial**

O custo da energia elétrica é calculado pelo IBGE através de uma conta-padrão que leva em consideração um consumo médio<sup>13</sup>. Existe um consumo médio para a faixa restrita (Índice Nacional de Preços ao Consumidor - INPC) e um consumo médio para a faixa ampla (Índice Nacional de Preços ao Consumidor Amplo - IPCA). O nível de consumo para cada área geográfica, por faixa de rendimento, foi determinado a partir de informações coletadas junto às empresas concessionárias e, também, provenientes das estatísticas da POF.

A despesa média de energia elétrica residencial é determinada calculando-se o valor do quilowatt com impostos multiplicado pela quantidade média consumida. A primeira parcela é obtida a partir da apropriação dos valores do PIS/Cofins e do ICMS ao valor do quilowatt sem impostos. Por último, adiciona-se ao valor da despesa média de energia elétrica a Taxa de Iluminação Pública - TIP, também encontrada em outras áreas da pesquisa com as seguintes denominações: Contribuição para o Custeio do Serviço de Iluminação Pública - Cosip ou Contribuição de Iluminação Pública - CIP.

Considerando-se as 11 áreas de abrangência do Snipc, há três Regiões Metropolitanas – Rio de Janeiro, São Paulo e Porto Alegre - com mais de uma empresa responsável pelo fornecimento de energia elétrica. Portanto, para cada uma dessas áreas, a estimativa da variação de preços do subitem é obtida a partir de uma média aritmética ponderada dos valores das despesas de energia elétrica cobradas pelas empresas prestadoras deste serviço. Esses ponderadores expressam a importância relativa da concessionária no mercado e têm por base a quantidade de quilowatts de energia elétrica consumidos pela população urbana residencial no âmbito das Regiões Metropolitanas do Rio de Janeiro, São Paulo e Porto Alegre.

Os ponderadores referentes ao consumo foram obtidos com base nas informações prestadas pelas seguintes empresas estaduais: Fundação Sistema Estadual de Análise de Dados - Seade, em São Paulo; Centro Estadual de Estatísticas, Pesquisas e Formação de Servidores Públicos do Rio de Janeiro - Ceperj, no Rio de Janeiro; e Fundação de Economia e Estatística Siegfried Emanuel Heuser - FEE, no Rio Grande do Sul.

#### **e) Telefone fixo**

A estimativa para a variação de preços deste subitem é obtida a partir da comparação entre o valor de uma conta-padrão no mês corrente e o seu respectivo valor no mês anterior.

A conta-padrão foi obtida com base nos dados de 2002, fornecidos pela Agência Nacional de Telecomunicações - Anatel, decorrente de um levantamento junto às concessionárias, e está estruturada da seguinte forma:

<sup>13</sup> Os descontos dados aos consumidores de baixa renda não serão apropriados, uma vez que o teto de consumo dessa classe, em cada região, situa-se abaixo desse nível de consumo.

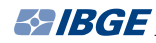

- assinatura direito à franquia mensal de 200 minutos, que corresponde a um plano representativo do consumo de telefonia fixa da população;
- minutos excedentes à franquia (com base nos dados da Anatel);
- chamadas locais de fixo para móvel, tendo-se como referência os minutos consumidos e a tarifa com impostos;
- chamadas de longa distância nacional, LDN, de fixo para fixo, apropriando-se os minutos utilizados no sistema de discagem direta a distância, DDD, e tarifa com impostos para os horários reduzidos; e
- chamadas de longa distância internacional, LDI, para os Estados Unidos, via Embratel, de fixo para fixo, considerando-se os minutos do sistema de discagem direta internacional/Embratel pelo valor da tarifa com impostos em horário reduzido.

O reajuste das tarifas é apropriado nos cálculos a partir do dia de sua vigência e não na data efetiva do pagamento da conta por parte do consumidor, conforme o regime de competência.

## **f) Táxi**

Para o subitem "táxi", acompanha-se o preço de uma corrida-padrão, definida como a distância percorrida com maior frequência conforme informações colhidas junto aos Sindicatos de Condutores Autônomos, de modo que, para a composição do preço, tomam-se o preço da bandeirada inicial e o preço do quilômetro rodado na bandeira 1. Deve-se observar que a bandeira 2 (em geral, utilizada nos feriados, finais de semana e no mês de dezembro) não é apropriada nos índices. Obtidas essas informações, constrói-se o preço da corrida-padrão.

Desta forma, tem-se:

$$
p_t = p_b + (C_p p_k)
$$

onde:

*p*, é o preço do subitem táxi para o mês corrente *t*;

 $p_{h}$  é o preço da bandeirada inicial;

*C p* é a corrida-padrão; e

*p k* é o preço do quilômetro rodado na bandeira 1.

### **g) Gás encanado**

A estimativa do preço do subitem "gás encanado" tem como base o consumo médio, em metros cúbicos, nas áreas pesquisadas, fornecido pelas concessionárias. As tarifas são expressas em reais por metros cúbicos, estabelecidas por faixas de consumo que compreendem duas parcelas: uma fixa e outra variável. A aplicação dos encargos variáveis se dá "em cascata"; o encargo fixo incide na classe de consumo determinada. Cabe acrescentar, ainda, que as alíquotas referentes ao PIS/Cofins já

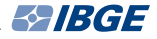

se encontram embutidas no valor das tarifas restando a apropriação do ICMS, que é feita *a posteriori*.

O exemplo a seguir apresenta de maneira geral as faixas de consumo e os seus respectivos preços e encargos fixos para uma determinada área da pesquisa:

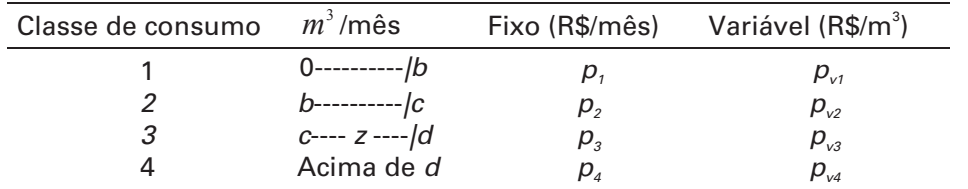

A fórmula para o cálculo do preço corrente é aplicada considerando, por exemplo, um valor médio de consumo *z* situado na classe 3. Matematicamente, tem-se:

$$
p_{t} = \frac{b \cdot p_{v1} + (c - b) \cdot p_{v2} + (z - c) \cdot p_{v3} + p_{s}}{1 - ICMS}
$$

onde:

 $p_t$  *é* o preço corrente o preço;

 $\overline{p}_{\nu I}$  é o preço variável do m $^3$  na primeira classe de consumo;

 $\overline{p}_{v2}$  é o preço variável do m $^3$  na segunda classe de consumo;

 $\overline{p}_{v3}$  é o preço variável do m<sup>3</sup> na terceira classe de consumo;

 $\overline{p}_\beta$  é o preço fixo do m<sup>3</sup> na terceira classe de consumo;

*b,c,d* São os limites das classes de consumo;

*z* é o consumo médio; e

*ICMS* é o imposto sobre mercadorias e serviços.

#### **h) Plano de saúde**

Com vistas a estimar a variação das mensalidades dos contratos individuais e familiares dos planos de saúde para cálculo dos índices de preços ao consumidor, o IBGE, desde 2001, apropria os percentuais de reajuste incidentes sobre os contratos assinados num período de um ano ou mais, abrangendo a maioria dos usuários.

A pesquisa consiste em visitar, a cada mês, as operadoras mais representativas, ou seja, aquelas que, notoriamente, agregam o maior número de clientes. Em cada uma delas, obtém-se a informação do percentual de reajuste aplicado sobre as mensalidades dos contratos que estão fazendo aniversário no mês da pesquisa. O percentual informado, em geral, baseia-se no reajuste fixado pela Agência Nacional de Saúde Suplementar - ANS. Um reajuste anual é normalmente fixado no mês de maio com vistas a vigorar nos 12 meses seguintes. A aplicação tem início para os usuários de acordo com a data de aniversário de cada plano. Assim, se o início da aplicação ocorre em junho de um ano, em julho do ano seguinte todos os contratos serão reajustados.

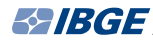

O reajuste a incidir sobre os contratos passa pelas seguintes etapas:

- pesquisa-se a amostra de operadoras em cada região considerada;
- identificam-se quais os planos novos (aqueles posteriores a  $1<sup>°</sup>$  de janeiro de 1999) e os planos antigos (anteriores a essa mesma data);
- calcula-se, por operadora, a variação total média anual ponderada pelas participações dos planos novos e antigos, conforme informação obtida junto à ANS;
- extrai-se a raiz 12 do valor obtido no item anterior, chegando-se, assim, à variação média mensal, por operadora; e
- aplica-se a média geométrica sobre as variações mensais de todas as operadoras da região.

#### **i) Empregado doméstico**

Considera-se trabalhador doméstico aquele que presta serviço doméstico remunerado para uma ou mais unidades domiciliares. Trata-se do empregado doméstico propriamente dito, capaz de executar qualquer tarefa no domicílio, além de outras categorias, tais como: faxineiro, arrumador, lavador de roupa, passadeira e diarista no serviço doméstico, podendo ter ou não carteira assinada. Esta descrição corresponde ao código de ocupação 95000 na Pesquisa Mensal de Emprego - PME, realizada pelo IBGE.

A remuneração percebida é o rendimento bruto mensal habitualmente recebido, referente a um mês completo de trabalho. Trata-se do rendimento bruto mensal usualmente recebido pelo trabalhador doméstico, excluindo-se aqueles recebimentos que não tenham caráter contínuo, além das contribuições para a previdência social.

A estimação da variação mensal do subitem em questão é obtida através da comparação da estimativa da tendência da série de rendimentos brutos mensais habitualmente recebidos no mês *t* com a tendência da série de rendimentos brutos mensais habitualmente recebidos no mês *t*-114.

A opção pela tendência foi determinada pela presença de fortes perturbações aleatórias nas séries observadas não condizentes com a teoria dos índices de preços ao consumidor. Adicionalmente, apesar da série estudada ser a de rendimentos habituais, existem, ainda, flutuações sazonais que dificultam a compreensão do fenômeno a ser mensurado.

Obtém-se a suavização de sinal (tendência suavizada) através da abordagem em "espaço de estados". A suavização está relacionada à recuperação da informação sobre quantidades não observáveis (tendência, por exemplo) do Sistema, utilizando-se medições obtidas tanto antes como depois do tempo *t*. Consequentemente, a recuperação da informação não ocorre no tempo *t*, mas após. A série de tendência é obtida considerando o mês de agosto de 2002 como ponto inicial (em função de os meses de abril, maio, junho e julho apresentarem comportamento atípico, considerando-se todo o processo temporal) e o último mês informado como final.

<sup>14</sup> Para informações mais detalhadas sobre a metodologia, consultar o documento: ESTIMATIVAS mensais de tendência do valor médio dos rendimentos habituais dos empregados domésticos e dos trabalhadores em mão de obra para reparos do domicílio para o Snipc utilizando dados da pesquisa mensal de emprego. Rio de Janeiro: IBGE, Diretoria de Pesquisas, 2007. 24 p. Disponível em: <ftp://ftp.ibge.gov.br/Precos\_Indices\_de\_Precos\_ao\_Consumidor/Sistema\_de\_ Indices\_de\_Precos\_ao\_Consumidor/Relatorio\_Subitens\_sobre\_EmpregadosDom\_e\_Mao\_de\_Obra\_para\_Reparos\_ Domicilios/Relatorio\_Subitens.zip>. Acesso em: out. 2012.

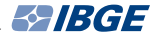

O resultado da tendência de cada uma das seis áreas pesquisadas pela PME é apropriado na área correspondente do Snipc. Assim, Recife, Salvador, Belo Horizonte, Rio de Janeiro, São Paulo e Porto Alegre expressam as características próprias do mercado de trabalho local. Atribui-se a tendência da série de rendimentos médios obtida a partir da totalidade das informações das seis áreas pesquisadas pela PME às demais cinco áreas do Snipc que não são alvo da pesquisa (Belém, Fortaleza, Curitiba, Brasília e Goiânia).

As estimativas da variação da tendência dos rendimentos habituais do subitem "empregado doméstico" para um mês *t* qualquer têm como base as informações obtidas através da PME relativa ao mês *t*-2 cujos rendimentos investigados se referem ao mês *t*-3, ou seja: sendo um índice de preços do mês de janeiro, a tendência dos rendimentos dos trabalhadores deste subitem será extraído da PME de novembro do ano anterior, quando foram investigados os rendimentos relativos ao mês de outubro daquele ano. Ao final de cada ano, os índices de preços terão incorporado a variação acumulada de 12 meses da PME, ou seja, de novembro do ano anterior a outubro do ano em curso.

#### **j) Mão de obra para reparos do domicílio**

Quanto à metodologia de cálculo a ser aplicada neste subitem, trata-se da mesma aplicada ao subitem "empregado doméstico", ou seja, baseia-se nas estimativas da variação da tendência dos rendimentos brutos mensais e habituais obtidos pela mão de obra para reparos do domicílio, referentes a um mês completo de trabalho, excluindo-se aqueles recebimentos que não tenham caráter contínuo, além das contribuições para a previdência social, tendo como fonte a PME.

Designa-se como "trabalhador em obras de acabamento e serviços auxiliares da construção" a pessoa que trabalha prestando serviço de reparo remunerado em uma ou mais unidades domiciliares. Estão incluídos nesta categoria, entre outros, pedreiros, carpinteiros, gesseiros, eletricistas residenciais, pintores, aplicadores de impermeabilizantes etc., todos pertencentes aos códigos de ocupação 45002, 45003 e 45004 da PME, sob a restrição "pessoas ocupadas na semana de referência no empreendimento do trabalho principal que ocupa de 1 a 5 pessoas".

#### **l) Passagem aérea**

A metodologia para a estimação da variação de preços do subitem "passagem aérea" é diferenciada quando comparada com outros subitens do Snipc, em função da diversidade de características que definem as tarifas dos voos ofertados para compra, sendo fundamental a definição de um conjunto de variáveis relevantes que expressem o movimento dos preços do setor ao longo do tempo.

O cálculo do subitem baseia-se na formação do preço de aquisição de uma passagem aérea, incluindo o valor dos trechos de ida e volta mais taxa de embarque, considerandose para isso um determinado perfil de usuário, ou seja, um indivíduo adulto, tendo como motivação uma viagem de turismo, que é a categoria de consumo a que se refere a POF.

Os preços são pesquisados nos *sites* das companhias aéreas, tendo como referência os voos domésticos com origem nas capitais dos estados que integram o Snipc e, como destinos, os mais visitados para fins de turismo. As tarifas pesquisadas são aquelas disponíveis para compra no momento da pesquisa considerando-se todos os horários. Havendo mais de um aeroporto em uma localidade, considera-se o principal.

Quanto ao período da coleta de preços, a pesquisa é realizada a cada semana com antecedência de 30 dias da definição da data de embarque. Para contemplar os voos em meses de férias e festas importantes (janeiro, fevereiro, julho e dezembro), coletam-se os preços com 60 dias de antecipação em relação à data de embarque. Assim, o valor da tarifa é pesquisado com antecedência de 30 ou 60 dias, dependendo do mês considerado.

A coleta de preços considera a partida todo sábado de uma semana e retorno no domingo da semana seguinte.

Como exemplo, se o período da viagem corresponde ao período de 7 de agosto (sábado) ao dia 15 do referido mês (domingo), a coleta de preços é realizada em uma data próxima ao dia 7 de julho, ou seja, aproximadamente 30 dias antes da data do embarque. No caso dos meses de férias ou festas, tomando-se um período de 4 de dezembro (sábado) a 12 de dezembro (domingo), a pesquisa é efetivada em torno do dia 4 do mês de outubro. Para os meses de junho e novembro, respectivamente, não há coleta de preços para os dois casos citados acima.

O método de cálculo pode ser resumido através das seguintes etapas:

- é calculado a cada mês, através da média aritmética simples, o valor total médio de cada modalidade de tarifa pesquisada por empresa, incluindo os trechos de ida e volta mais taxa de embarque;
- este valor médio, comparado ao do mês anterior, resulta no relativo de preços daquela tarifa; e
- para gerar o resultado final do subitem, os relativos de preços das modalidades de tarifas pesquisadas em todas as empresas aéreas são agregados através da média geométrica simples

# **[Cálculo no nível de item](#page-5-0)**

## **Critério geral**

Para a obtenção dos índices dos itens, emprega-se a fórmula de Laspeyres. O índice de Laspeyres, para medida do movimento de preços entre dois momentos *t*  (período corrente) e 0 (período-base), é usualmente expresso assim:

$$
L_{0,t} = \frac{\sum_{i=1}^{n} p_i^i q_0^i}{\sum_{i=1}^{n} p_0^i q_0^i}
$$
 (IX)

onde:

 $L_{0,t}$  é o índice de Laspeyres entre os momentos 0 e *t*;

 $p_t^i$  é o preço do subitem *i* no momento *t*;

- $p_0^i$  é o preço do subitem *i* no momento 0; e
- $q_0^i$  é a quantidade consumida do subitem *i* no momento 0.

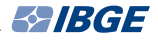

Ou seja, o índice de Laspeyres expressa a razão entre o gasto efetuado no momento *t*, necessário para consumir as mesmas quantidades do momento 0, e o gasto efetuado no momento 0.

A fórmula (IX) pode ser reescrita da seguinte forma:

$$
L_{0,t} = \sum_{i=1}^{n} \left( \frac{p_0^i q_0^i}{\sum_{j=1}^{n} p_0^j q_0^j} \right) \left( \frac{p_t^i}{p_0^i} \right)
$$
(X)

Para o cálculo dos índices dos itens no SNIPC, a fórmula (XI) constitui-se dos seguintes elementos:

$$
\frac{\overline{p}^i_i}{\overline{p}^i_0} = R^i_{0,t}
$$
 é o estimador da variação de preços do subitem *i*  
entre os moments 0 e *t*; e

$$
\frac{p_0^i}{\sum_{j=1}^n p_0^j} = W_0^i \text{ é o peso do subitem } i \text{ obtido a partir da POP.}
$$

onde:

*i*

t é o período corrente do índice.

Observe-se que tanto  $\,_{0,t}^i\,$  como  $\,W^i_0\,$  referem-se, na prática, a pequenos agregados de produtos. O índice do item *m* expressa-se, então, pela fórmula:

$$
I_{0,t}^m = \frac{\sum_{i=1}^n W_0^i R_{0,t}^i}{\sum_{i=1}^n W_0^i}
$$
 (XI)

Ou seja, se for necessário conhecer a variação de preços do item, para determinada área e faixa de rendimento, desde sua base até o momento atual, aplica-se a fórmula (XI). No entanto, o interesse maior, em termos de cálculo dos índices de preços ao consumidor, é obter variações de preços em períodos menores, por exemplo, em ciclos mensais. Neste caso,

$$
I_{t-1,t}^m = \frac{\sum_{i=1}^n W_{t-1}^i R_{t-1,t}^i}{\sum_{i=1}^n W_{t-1}^i}
$$
 (XII)

onde:

 $I^{m}_{t-1,t}$  é o índice do item  $m$  entre os momentos  $t$ -1 e  $t$ ;

*Wi <sup>t</sup>*−1 é o peso do subitem i, referente ao momento t-1; e

*Ri<sub>t−1,t</sub>, é* o relativo do subitem *i* entre os momentos *t*−1 e *t*.

O peso  $W_{i-1}^i$ , a partir do momento *t*=2, é dado por:

$$
W_{t-1}^i = W_0^i \prod_{j=0}^{t-2} \frac{R_{j,j+1}^i}{I_{j,j+1}}
$$
\n(XIII)

onde:

 $W_0^i$  é o peso do subitem *i* obtido a partir da POF;

 $R^{i}_{i,j+1}$  é o relativo do subitem *i* entre os meses *j* e *j*+1; e

 $I_{i,i+1}$  é o resultado do índice geral entre os meses *j* e *j*+1.

Demonstra-se que a definição de  $\,W^{i}_{t-1}\,$ na fórmula (XIII) permite que a acumulação da fórmula (XII), em todo o período (0,*t*), resulte no índice de Laspeyres entre os pontos 0 e *t*. Cabe ressaltar este ponto, uma vez que fica assegurada a coerência da fórmula (XI), utilizada para cálculo dos índices mensais, com a metodologia de cálculo configurada pela fórmula de Laspeyres.

# **[Cálculo dos índices regionais](#page-5-0)**

A fórmula de cálculo utilizada para transformar os 52 resultados de itens em um índice regional é, mais uma vez, a fórmula de Laspeyres.

A exemplo do que acontece com os índices de itens para os quais utiliza-se o índice de Laspeyres, o resultado que corresponde à acumulação desde o período-base até o período final de comparação é dado por:

$$
IPC_{0,t}^{A,F} = \sum_{m=1}^{M} W_0^m I_{0,t}^m
$$
 (XIV)

onde:

 $IPC^{A,F}_{0,t}$  é o índice de preços ao consumidor da área *A,* população-objetivo *F,* entre o período-base 0 e o período final *t*;

 $W_0^m$  é o peso do item *m* obtido da POF; e

 $I_{0,t}^{m}$  é o índice do item *m* entre os períodos 0 e *t*, dado pela acumulação dos índices mensais da fórmula fórmula (XI).

Já o resultado mensal (meses *t*-1 e *t*) para a área *A* e população-objetivo *F* é dado por:

$$
IPC_{t-1,t}^{A,F} = \sum_{m=1}^{M} W_{t-1}^m \cdot I_{t-1,t}^m \qquad (XV)
$$

onde:

*I ™*<sub>t−1,t</sub> é o índice do item *m* os momentos *t*−1 e *t* (obtido conforme a fórmula XII).

A expressão  $\mathit{W}^{m}_{t-1}$  , correspondente ao peso de cada item no período *t*-1, é obtida somando-se os pesos no período *t*-1 (obtidos segundo a fórmula XIII) de todos os subitens que compõem o respectivo item *m*.

Os processos simbolizados pelas fórmulas (XIV) e (XV) levam ao resultado final do índice para determinada área e população-objetivo.

Apresenta-se, a seguir, o processo de obtenção dos índices nacionais a partir dos índices regionais.

# **[Cálculo dos índices nacionais](#page-5-0)**

Os índices nacionais são obtidos a partir dos índices regionais, cujo processo de agregação descreveu-se anteriormente.

O método empregado para obtenção dos índices nacionais consiste no cálculo de uma média aritmética ponderada dos 11 índices regionais mensais. Assim:

$$
INPC_{t-1,t} = \sum_{A=1}^{11} W^{A,F} \cdot IPC_{t-1,t}^{A,F}
$$
 (XVI)

onde:

*INPC*<sub>t-*t,t*</sub> é o índice nacional referente à variação de preços entre os meses t-1 e t;

*IPC <sup>A,F</sup> é* o índice da área *A,* população-objetivo *F,* obtido pela fórmula (XV); e

 $W^{A,F}$  é o peso da área A, população-objetivo F.

Para o INPC, até o índice de maio de 1983, o peso atribuído a cada área foi proporcional à população urbana residente na mesma, tendo-se utilizado as estimativas de população residente para o ano de 1975. A partir de junho de 1983, os pesos basearamse na população residente urbana, conforme os resultados do Censo Demográfico 1980. Em junho de 1989, com a redefinição das estruturas de ponderação, baseada nos dados da projeção de população residente urbana de 1985, o índice restrito, de cada área, passou a representar a população residente urbana de seu estado e parte das populações urbanas não cobertas pelo Snipc, pertencentes à mesma Grande Região.

 A partir de janeiro de 1994, com a disponibilidade dos dados do Censo Demográfico 1991, foi atualizado o sistema de pesos entre as áreas.

Na mais recente atualização, tendo como fonte a POF 2008-2009, os pesos das regiões foram obtidos com base nas estimativas da população urbana para os estados, Grandes Regiões e Brasil.

Primeiramente, calculam-se os coeficientes de proporcionalidade referentes às Unidades da Federação da Grande Região com cobertura do Snipc, que retratam individualmente a participação da população urbana dos estados no total da população da Grande Região, excluindo deste cálculo as Unidades da Federação não pesquisadas pelo Snipc.

Na sequência, calcula-se o peso de cada uma das regiões do Snipc que passam, então, a representar também os estados da mesma Grande Região que não possuem índice. Assim, matematicamente, constrói-se a seguinte fórmula de cálculo para os pesos regionais:

peso regional = (população da Grande Região \* coeficiente de proporcionalidade) população urbana brasileira

Para o IPCA, até maio de 1989, os pesos baseavam-se nos dados de despesa total corrente do Estudo Nacional da Despesa Familiar - Enper 1974-1975. Após a redefinição das estruturas de ponderação, em junho de 1989, estes passaram a levar em consideração a variável rendimento total urbano de cada área, obtida através da Pesquisa Nacional por Amostra de Domicílios - PNAD 1987. A partir de janeiro de 1994, a base passou a ser os dados constantes da PNAD 1990. Nesta época, o critério utilizado para definição da abrangência geográfica dos pesos era o mesmo adotado para o INPC.

Após a implantação das estruturas de ponderação a partir da POF 2002-2003, em julho de 2006, passou-se a utilizar, como base para os ponderadores das regiões, as estimativas do rendimento familiar monetário disponível mensal para as famílias residentes nas áreas urbanas das regiões do Snipc.

Para o IPCA, a fórmula de cálculo dos pesos é a mesma aplicada no INPC descrita na seção anterior, ou seja, a ponderação de cada região do Snipc leva em conta características da respectiva Grande Região brasileira no que se refere aos rendimentos. A utilização da variável rendimento é compatível com o objetivo do IPCA, qual seja, ser o estimador da inflação sob a ótica do consumo final familiar, pois, por hipótese, onde há mais volume de rendimentos será maior o montante de despesas de consumo.

# **[Produção e divulgação dos índices](#page-5-0)**

 $\sum$ a primeira parte deste documento, foram apresentados os mé-**V** todos de construção das bases dos índices (sistema de pesos, cadastros de produtos e locais) e os procedimentos gerais da coleta de preços. Na parte dois, foram descritos, minuciosamente, os métodos de cálculo. Cabe agora apresentar os procedimentos de produção e divulgação dos índices.

A Coordenação de Índices de Preços está organizada de forma a viabilizar a produção e divulgação dos índices em duas subunidades, a saber:

- área de Pesquisas Mensais, que é responsável pelo ciclo de produção propriamente dito, entendendo-se por produção a execução das etapas de crítica, análise, manutenção dos métodos de conservação e controle dos aspectos operacionais e divulgação dos resultados; e
- área de Planejamento, cujo propósito é o aprimoramento dos aspectos teórico-conceituais e teórico-processuais do Sistema de Índices. Os técnicos dessa subunidade buscam novos caminhos no processo de produção das estatísticas, o aperfeiçoamento conceitual e metodológico e o aperfeiçoamento profissional das equipes. Destaca-se, também, a atuação na documentação das pesquisas.

Nesta parte do documento, serão ressaltadas as etapas e os procedimentos de trabalho necessários à análise e divulgação dos indicadores de preços, fornecendo uma visão geral do fluxo rotineiro de atividades até a liberação dos resultados.

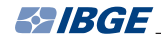

O Sistema é operado, rotineiramente, interligando-se os elementos básicos anteriormente mencionados e adicionando-lhes as atividades de elaboração de relatórios numéricos de apresentação dos resultados e relatórios explicativos, contendo uma análise conjuntural dos principais resultados. Os relatórios numéricos são emitidos pela rede computacional do IBGE, e os explicativos elaborados por técnicos da Coordenação de Índices de Preços, imediatamente após a liberação dos resultados.

As funções de crítica, análise e divulgação de resultados serão descritas nesta parte, propiciando uma visão geral do fluxo mensal de produção dos índices de preços ao consumidor.

# **[Análise de preços](#page-5-0)**

Define-se a análise de preços como o conjunto de atividades que visam a avaliar os dados de campo, quantitativa e qualitativamente, aceitando-os, rejeitando-os ou ratificando-os, com fundamentação no conhecimento de mercado, na confirmação junto ao campo e em critérios estatísticos.

As Equipes de Análise, responsáveis, diretamente, pela validação dos preços, são constituídas por técnicos especializados em um conjunto de bens e serviços que lhes são atribuídos. Atuam, ainda, na busca de informações conjunturais que justifiquem o movimento dos preços; nos estudos periódicos das séries históricas de preços; na manutenção das bases cadastrais, identificando a necessidade de reposição dos locais da amostra, bem como a necessidade de revisão das especificações dos produtos e serviços; na elaboração de documentos e textos técnicos relativos ao aperfeiçoamento do Sistema, em conjunto com a Equipe de Planejamento; nas reciclagens e treinamentos das equipes de campo; enfim, na execução de todas as tarefas inerentes ao conjunto de bens e serviços sob sua responsabilidade.

Essas equipes estão divididas por grupos de subitens semelhantes, cada uma responsável pela análise das informações referentes aos itens dos seguintes grupos: alimentação e bebidas; habitação; artigos de residência; vestuário; transportes; saúde e cuidados pessoais; despesas pessoais; educação; e comunicação.

Para o entendimento do processo de análise, é necessário perceber que simultaneamente a ele ocorrem outras rotinas que vêm fundamentá-lo e que contribuem para a manutenção do elevado nível de qualidade do índice. Constituem-se, principalmente, na orientação permanente das equipes de campo, na constante solicitação de informações e esclarecimentos, no acompanhamento das instruções, na manutenção dos cadastros de produtos e locais e na promoção de encontros entre as equipes de campo e de análise, onde os problemas são discutidos e as soluções obtidas em conjunto.

Com respeito especificamente à análise de preços, há duas etapas descritas a seguir:

# **[Acompanhamento conjuntural](#page-5-0)**

O acompanhamento conjuntural consiste no registro contínuo de informações referentes aos preços dos subitens e de informações conjunturais que subsidiam a avaliação dos dados, tais como: reajustes de preços, distribuição controlada do produto, características de comercialização na época (período de safra e entressafra), sazonalidade do produto etc.

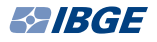

Todas essas informações auxiliam os analistas de preços no preparo de relatórios, os quais serão, posteriormente, difundidos entre os demais técnicos, possibilitando, assim, um conhecimento prévio do comportamento de preços de cada componente do índice, naquele período.

As fontes básicas dessas informações são: Internet, jornais, relatórios de campo, publicações de órgãos especializados, portarias, documentos oficiais etc.

## **[Análise e crítica](#page-5-0)**

A análise propriamente dita tem início a partir do processamento de cada indicador ou indicadores correspondentes ao mesmo período de referência. Simultaneamente a esta etapa, dá-se o processamento da primeira crítica dos dados, denominada crítica estatística automatizada.

Esta crítica consiste em identificar as observações discrepantes, a partir de critérios objetivos, substanciados em procedimentos e ferramentais estatísticos. A crítica exclui, de forma automática, os preços considerados muito atípicos e aponta outros para serem avaliados.

Após o processamento da crítica, é gerado o instrumento básico da análise de preços, denominado Relatório de Crítica. Este relatório apresenta o mesmo conteúdo dos questionários de campo, acrescido do preço do mês anterior ao corrente da pesquisa e de um conjunto de estatísticas que facilita a avaliação dos resultados.

As informações obtidas em campo são reorganizadas no relatório, de modo a possibilitar uma visão completa dos dados de cada agregado do índice, isto é, de todos os preços e/ou mensagens dos produtos que compõem um subitem.

Dispõe-se, ainda, de um conjunto de estatísticas descritivas, que dão uma visão mais agregada do comportamento dos preços criticados e não criticados.

O relatório, além de permitir a comparação dos preços entre locais e produtos, em dois meses, fornece estatísticas no nível de produto e subitem. Esses recursos, juntamente com as informações referentes aos mercados varejistas, as análises de conjuntura e as análises das séries históricas de preços do Sistema, propiciam os meios para fundamentação da tarefa de análise.

Acrescenta-se que a análise de um mês está associada ao mês anterior, ou seja, o exame dos preços do mês atual tem também como parâmetro de comparação os preços do mês anterior. Além disso, a fim de avaliar a evolução do preço, dentro do período corrente do índice, mantém-se, ainda, a comparação dos níveis de preços ao longo das quatro remessas do mês corrente.

Finalmente, ressalta-se que o conjunto de preços informados no mês corrente é cuidadosamente analisado, não existindo mecanismo de alteração de preços quando eles se tornarem base no mês seguinte.

# **[Divulgação dos índices](#page-5-0)**

No ciclo de produção do Sistema Nacional de Índices de Preços ao Consumidor - Snipc, como consequência de todas as atividades, são elaborados diversos estudos analíticos dos índices, em geral, de caráter explicativo dos resultados e de análise conjuntural sobre movimento de preços no País.

Dentro desse contexto, como produto final da tarefa de análise e após a liberação do conjunto de resultados, são produzidos relatórios a eles referidos. O conjunto de resultados, bem como os relatórios, são os instrumentos mais utilizados para a divulgação dos índices.

Existem dois tipos de relatórios divulgados sistematicamente: relatórios numéricos, que apresentam os resultados regionais; e relatórios de comentários gerais sobre os resultados dos índices. A seguir, apresentam-se, em linhas gerais, suas estruturas, conteúdos e objetivos.

# **[Relatórios numéricos](#page-5-0)**

Após a conclusão dos índices, são emitidos, automaticamente, dois tipos de relatórios, que apresentam informações numéricas sobre os resultados do mês e os acumulados referentes ao semestre, ao ano e 12 meses, tanto no nível regional quanto no nacional: Relatório de Índice e Relatório de Resumo Nacional. Os dois diferem quanto à configuração e quanto às variáveis informadas.

O Relatório de Índice, emitido para cada área e Brasil, separadamente, traz informações sobre os ponderadores, número-índice, variação mensal, índice acumulado no semestre e índice acumulado no ano, tanto para o mês corrente quanto para o mês-base, possibilitando, assim, um estudo comparativo entre dois períodos de tempo, além de outros estudos eventuais.

O Relatório de Resumo Nacional é único para as 11 áreas e Brasil, permitindo uma visualização dos resultados no nível nacional, ou melhor, uma análise de comportamento de mercado entre as 11 áreas, simultaneamente.

Todos esses relatórios são instrumentos de trabalho para os técnicos da Coordenação de Índices de Preços. Assim, a partir deles, a Coordenação também produz o Relatório de Pesos e Variações Mensais, para atendimento ao usuário, dando sequência ao ciclo de divulgação dos índices.

Os relatórios descritos anteriormente são emitidos para todos os indicadores decorrentes do Snipc.

# **[Relatório de comentários gerais](#page-5-0)**

O Relatório de Comentários Gerais é elaborado logo após o encerramento do ciclo de produção mensal dos índices e destina-se ao público em geral, sendo divulgado no portal do IBGE na Internet.

Sua estrutura é composta de estatísticas selecionadas e comentários acerca dos resultados. As estatísticas selecionadas abarcam informações sobre as variações mensais, semestrais e anuais, no nível geral, além da variação mensal dos grupos de produtos, por área e Brasil. Em ambos os casos, as informações são emitidas para os índices amplo e restrito. Os comentários gerais contêm as explicações dos resultados do mês, ou seja, a análise do movimento de preços no varejo, em todo o Brasil, enfocando os principais fatores que influenciam no preço dos itens em destaque. Habitualmente são abordados, em um mesmo relatório, comentários sobre os resultados dos índices restrito e amplo, como vem ocorrendo desde a implantação do Índice Nacional de Preços ao Consumidor - INPC e do Índice Nacional de Preços ao Consumidor Amplo - IPCA.

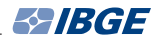

De modo geral, os comentários sobre os índices restrito e amplo, de um mesmo período corrente, são semelhantes. Entretanto, a Coordenação de Índices de Preços faz a opção de privilegiar com comentários mais detalhados um ou outro índice, dependendo, entre outros fatores, principalmente, da utilização que lhe é atribuída dentro da economia nacional. Ressalta-se, nesse sentido, que, em geral, os índices despertam maior interesse quando utilizados principalmente como: fator de correção monetária; para reajustar a unidade fiscal de referência, taxas de câmbio e demais ativos monetários; como sinalizador do percentual de reajuste dos aluguéis residenciais, tarifas públicas e mensalidades escolares; como referência para a política salarial nacional, benefícios e contribuições da previdência social; na atualização de balanços das empresas etc.

Os resultados dos índices são, ainda, divulgados através de outras fontes, cabendo destacar o *Anuário estatístico do Brasil*, em meio impresso e em CD-ROM, bem como o periódico *Indicadores IBGE* e o Sistema IBGE de Recuperação Automática - SIDRA, disponibilizados no portal do IBGE na Internet.

# **[Referências](#page-5-0)**

ANÁLISE da inflação medida pelo INPC 1989. Rio de Janeiro: IBGE, Diretoria de Pesquisas, 1991. 129 p. (Textos para discussão, n. 53).

APRIMORAMENTO dos índices calculados pelo IBGE. Rio de Janeiro: IBGE, Diretoria de Pesquisas, 1991. 11 p.

BUZANOVSKY, A. M. P. *Encadeamento das séries de índices de preços ao consumidor* - *INPC e IPCA*. Rio de Janeiro: IBGE, Diretoria de Pesquisas, 1990. 25 p.

\_\_\_\_\_\_. *Sistema nacional de índices de preços ao consumidor* - SNIPC: modificação do sistema de pesos entre regiões. Rio de Janeiro: IBGE, Diretoria de Pesquisas, 1993. 9 p.

BUZANOVSKY, A. M. P.; PINTO, R. A. A. B. Sistema nacional de índices de preços ao consumidor: as novas populações-objetivo e a modificação do sistema de pesos entre regiões. *Indicadores IBGE*, Rio de Janeiro: IBGE, v. 8, n. 6, p. 93-97, jun. 1989. Suplemento 2.

COUTO, A. C. *Implantação e manutenção das novas amostras dos subitens do SNIPC* . Rio de Janeiro: IBGE, Diretoria de Pesquisas, 1990. 24 p.

ESTIMATIVAS mensais de tendência do valor médio dos rendimentos habituais dos empregados domésticos e dos trabalhadores em mão-deobra para reparos do domicílio para o SNIPC utilizando dados da pesquisa mensal de emprego. Rio de Janeiro: IBGE, Diretoria de Pesquisas, 2007. 24 p. Disponível em: <ftp://ftp.ibge.gov.br/ Precos\_Indices\_de\_Precos ao Consumidor/Sistema de Indices de Precos ao Consumidor/ Relatorio Subitens sobre EmpregadosDom e Mao de Obra para Reparos\_Domicilios/Relatorio\_Subitens.zip>. Acesso em: out. 2012.

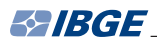

ÍNDICE nacional de preços ao consumidor, índice de preços ao consumidor amplo e índice de preços ao consumidor. *Indicadores IBGE*, Rio de Janeiro: IBGE, v. 6, n. 7, p.7-15, jul. 1987. Inclui nota explicativa sobre o Plano Bresser.

ÍNDICE nacional de preços ao consumidor, índice de preços ao consumidor amplo e índice de preços ao consumidor. *Indicadores IBGE*, Rio de Janeiro: IBGE, v. 8, n. 7, p. 7-19, jul. 1989. Inclui nota sobre a nova estrutura de pesos.

ÍNDICE nacional de preços ao consumidor, índice de preços ao consumidor amplo e índice de preços ao consumidor. *Indicadores IBGE*, Rio de Janeiro: IBGE, v. 8, n. 10, p. 7-21, fev. 1989. Suplemento 2.

OS ÍNDICES e o indexador. *Indicadores IBGE*, Rio de Janeiro: IBGE, v. 5, n. 7, p. 61-66, jul. 1986. Suplemento. Inclui nota sobre o tratamento do empréstimo compulsório nos índices de preços do IBGE.

INFORME metodológico: modificação do cálculo do subitem cursos formais. *Indicadores IBGE*, Rio de Janeiro: IBGE, v. 8, n. 2, p. 109, fev. 1989. Suplemento 2.

MANUAL del índice de precios al consumidor: teoria y práctica. Ginebra: Organización Internacional del Trabajo - OIT, 2006. 622 p. Elaborado pela Organização Internacional do Trabalho - OIT, Fundo Monetário Internacional - FMI, Organização para a Cooperação e o Desenvolvimento Econômico - OCDE, Oficina Estatística da Comunidade Europeia - Eurostat, Organização das Nações Unidas - ONU e Banco Mundial. Disponível em: <http://www.imf.org/external/pubs/ft/cpi/manual/2004/ esl/cpi\_sp.pdf>. Acesso em: out. 2012.

MELO, F. de A. M. *INPC* - *os índices dos subitens ou os estimadores dos subitens*. Rio de Janeiro: IBGE, Diretoria de Pesquisas, 1983. 70 p.

\_\_\_\_\_\_. *A produção de índices de preços ao consumidor no Brasil e o projeto do IBGE*. Rio de Janeiro: IBGE, Diretoria de Formação e Aperfeiçoamento de Pessoal, 1981. 18 p. Curso Levantamentos Realizados pelo IBGE.

NOTAS sobre o aprimoramento do subitem aluguel. Rio de Janeiro: IBGE, Diretoria de Pesquisas, 1995.

PARA compreender o INPC: um texto simplificado. 4 ed. Rio de Janeiro: IBGE, 2001. 56 p. Disponível em: <http://biblioteca.ibge.gov.br/ colecao\_digital\_publicacoes.php>. Acesso em: out. 2012.

PESQUISA de locais de compra 1988. Rio de Janeiro: IBGE, 1994. 135 p.

PESQUISA de orçamentos familiares. Rio de Janeiro: IBGE, Diretoria de Pesquisas, 1990-1992. 3 v. (Série relatórios metodológicos, v. 10).

PESQUISA de orçamentos familiares 1987/88. Rio de Janeiro: IBGE, Diretoria de Pesquisas, 1991-1992. 3 v.

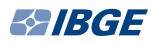

PROCEDIMENTOS adotados pelo SNIPC na transição cruzeiro/cruzado. *Indicadores IBGE*, Rio de Janeiro: IBGE, v. 5, n. 6, p. 63-71, jun. 1986. Suplemento.

SANTOS, E. N. dos. A inflação em 1989. *Indicadores IBGE*, Rio de Janeiro: IBGE, v. 9, n. 1, p. 95-104, jan. 1990.

\_\_\_\_\_\_. *A inflação medida pelo índice de preços ao consumidor - IPC*. Rio de Janeiro: IBGE, Diretoria de Pesquisas, 1991. 32 p. (Textos para discussão, n.40).

SISTEMA nacional de índices de preços ao consumidor: aprimoramento dos índices calculados pelo IBGE. Rio de Janeiro: IBGE, Diretoria de Pesquisas, 1994. 18 p.

SISTEMA nacional de índices de preços ao consumidor: cálculo dos índices na transição para o real. Rio de Janeiro: IBGE, Diretoria de Pesquisas, 1994.

SISTEMA nacional de índices de preços ao consumidor: cálculo dos subitens especiais. Rio de Janeiro: IBGE, Diretoria de Pesquisas, 1992. 73 p.

SISTEMA nacional de índices de preços ao consumidor: estruturas de ponderação a partir da pesquisa de orçamentos familiares 2002-2003. Rio de Janeiro: IBGE, 2005. 233 p. (Série relatórios metodológicos, v. 34). Acompanha 1 CD-ROM. Disponível em: <http://www.ibge.gov.br/home/ estatistica/indicadores/precos/inpc\_ipca/srmipca\_pof\_2002\_2003.pdf>. Acesso em: out. 2012.

SISTEMA nacional de índices de preços ao consumidor: estruturas de ponderação a partir da pesquisa de orçamentos familiares 2008-2009. Rio de Janeiro: IBGE, 2012. 269 p. (Série relatórios metodológicos, v. 39). Acompanha 1 CD-ROM. Disponível em: <http://www.ibge.gov.br/home/ estatistica/indicadores/precos/inpc\_ipca/srmipca\_pof\_2008\_2009.pdf>. Acesso em: out. 2012.

SISTEMA nacional de índices de preços ao consumidor: estruturas de ponderações: índice nacional de preços ao consumidor - INPC, índice nacional de preços ao consumidor especial - INPC-E. Rio de Janeiro: IBGE, Diretoria de Pesquisas, 1994.

SISTEMA nacional de índices de preços ao consumidor: estruturas de ponderações: índice nacional de preços ao consumidor amplo - IPCA, índice nacional de preços ao consumidor amplo especial - IPCA-E. Rio de Janeiro: IBGE, Diretoria de Pesquisas, 1994.

SISTEMA nacional de índices de preços ao consumidor: método de cálculo dos itens sazonais alimentícios. Rio de Janeiro: IBGE, 2005. 57 p. (Série relatórios metodológicos, v. 32). Disponível em: <http://www. ibge.gov.br/home/estatistica/indicadores/precos/inpc\_ipca/srmipca. pdf>. Acesso em: out. 2012.

SISTEMA nacional de índices de preços ao consumidor: métodos de cálculo. Rio de Janeiro: IBGE, 1988. 147 p.

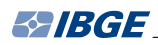

SISTEMA nacional de índices de preços ao consumidor: métodos de cálculo. 3. ed. Rio de Janeiro: IBGE, 1994. 108 p. (Série relatórios metodológicos, v. 14).

SISTEMA nacional de índices de preços ao consumidor: métodos para o trabalho de campo. Rio de Janeiro: IBGE, Diretoria de Pesquisas, 1991. 75 p.

SISTEMA nacional de índices de preços ao consumidor: métodos para o trabalho de campo. Rio de Janeiro: IBGE, Diretoria de Pesquisas, 2001.

VIEIRA, M.; COUTO, A. C. *Dimensionamento das amostras de locais de compras*. Rio de Janeiro: IBGE, Diretoria de Pesquisas, 1991. 25 p.

# **Apêndice**

# **[Revisões metodológicas, utilização e](#page-5-0)  vigência dos índices do Snipc**

## **Introdução**

Os índices de preços representam uma fonte de informações extremamente útil à compreensão do fenômeno inflacionário do Brasil.

No decorrer desses anos, o Sistema Nacional de Índices de Preços ao Consumidor - Snipc não só tem passado por modificações técnicas, resultantes de constantes aperfeiçoamentos, mas também tem fornecido à sociedade vários índices derivados, cuja demanda, utilização e vigência dependem de determinações governamentais.

Considerando-se que os aspectos citados acima representam informações relevantes para os usuários e estudiosos no assunto, neste Apêndice são apresentadas as principais modificações técnicas ocorridas até a presente data, bem como o histórico dos principais registros relacionados à utilização dos índices tradicionais e de seus derivados. Nesse sentido, o apêndice está estruturado em dois capítulos: Atualizações metodológicas do Snipc e Registros sobre a utilização dos índices produzidos pelo Snipc.

## **Atualizações metodológicas do Snipc**

O conhecimento dos aspectos metodológicos e dos métodos de cálculo dos índices em vigor nem sempre consegue atender às necessidades dos usuários. É preciso, ainda, deter o conhecimento histórico dos seus aprimoramentos. Sendo assim, as principais modificações técnicas pelas quais os índices têm passado são registradas, de forma sintetizada, neste capítulo, com destaque para as ocorridas nos seguintes itens: população-objetivo, estrutura de ponderações, abrangência geográfica, ponderações nacionais, mudança de base e fórmula de cálculo.

## **População-objetivo**

Por ocasião da criação dos índices calculados pelo IBGE, as populações-objetivo foram definidas com base em dados levantados pelo Estudo Nacional da Despesa Familiar - Endef 1974-1975, ficando estabelecido, para os índices restrito (Índice Nacional de Preços ao Consumidor - INPC) e amplo (Índice Nacional de Preços ao Consumidor Amplo - IPCA), os intervalos de 1 a 5 e de 1 a 30 salários mínimos, respectivamente.

Com a realização da Pesquisa de Orçamentos Familiares - POF 1987-1988, foram redefinidos os intervalos de rendimentos para 1 a 8 salários mínimos, no caso do INPC, e 1 a 40 salários mínimos, para o IPCA. A POF seguinte, realizada no período 1995-1996, detectou que o intervalo deveria permanecer inalterado: 1 a 8 salários mínimos para o INPC e 1 a 40 salários mínimos para o IPCA. A POF 2002-2003 detectou que o intervalo do INPC deveria ser alterado para 1 a 6 salários mínimos, enquanto o do IPCA seguiria inalterado. Na POF mais recente, realizada no período 2008-2009, o intervalo de rendimentos do INPC foi reduzido para 1 a 5 salários mínimos e, no caso do IPCA, manteve-se a mesma faixa de rendimentos.

Buscou-se, neste processo de redefinição dos intervalos populacionais, contemplar a nova realidade mostrada pelos dados levantados através da POF, mantendo-se, entretanto, as restrições estabelecidas para a definição das populações-objetivo em 1979.

## **Estrutura de ponderações**

As primeiras estruturas de pesos de cada área foram construídas com base nos perfis de consumo obtidos no ENDEF. Através da POF 1987-1988, tais estruturas foram atualizadas e implantadas em junho de 1989.

As estruturas originais da POF vigoraram até dezembro de 1990. A partir de janeiro de 1991, o então Departamento de Índices de Preços decidiu simplificá-las, por terem sido consideradas muito extensas. Registra-se que a decisão técnica de simplificação das estruturas baseou-se em estudos que garantiram o não comprometimento à representatividade do perfil de consumo identificado pela POF, para cada uma das populações-objetivo em cada área abrangida pela pesquisa.

A partir de janeiro de 1994, em razão da mudança na fórmula de cálculo do subitem, que passou de média aritmética para geométrica, o Departamento decidiu retornar às estruturas originais da POF, tendo em vista que determinados subitens, particularmente aqueles que apresentam maior grau de variabilidade, sofreram modificações relevantes em seus pesos, em decorrência da fórmula de Laspeyres, utilizada para o cálculo, que atualiza os pesos a cada mês.

## **Abrangência geográfica**

Até dezembro de 1990, os índices nacionais, INPC e IPCA, foram produzidos a partir dos índices de preços ao consumidor das Regiões Metropolitanas de Belém, Fortaleza, Recife, Salvador, Belo Horizonte, Rio de Janeiro, São Paulo, Curitiba, Porto Alegre, além de Brasília.

Em janeiro de 1991, o Município de Goiânia passou a integrar o Sistema para garantir maior representatividade da Região Centro-Oeste. Vale ressaltar que o Município de Goiânia também foi objeto da POF 1987-1988 e que seus índices só foram calculados após cumpridas todas as etapas de trabalho por que passaram as demais áreas implantadas.

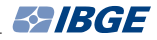

#### **Ponderações nacionais**

Os índices nacionais são obtidos a partir da agregação dos índices regionais (individuais), ou melhor, representam médias ponderadas entre os índices das diversas áreas, sendo os pesos dados pelas participações de cada área no conjunto das 11 áreas pesquisadas.

Para o INPC, até maio de 1989, utilizou-se a variável população residente urbana (Censo Demográfico 1980) como ponderadora dos índices regionais e para o IPCA, neste mesmo período, foram utilizados os dados de despesa total corrente (ENDEF 1974-1975).

De junho de 1989 a dezembro de 1993, com a redefinição da estrutura de ponderações, o índice restrito de cada área passou a ser ponderado pela população urbana de seu estado e parte das populações urbanas não cobertas pelo Snipc, pertencentes à mesma Grande Região, utilizando-se os dados da projeção de população residente urbana de 1985, realizada pelo então Departamento de População e Indicadores Sociais.

 A partir de janeiro de 1994, a fonte passou a ser o Censo Demográfico, realizado em 1991 (substituindo a projeção populacional para 1985). Em 1999, os pesos implantados foram gerados a partir dos dados da Contagem da População 1996. Com as informações oriundas da POF 2002 -2003, foram estimados os novos pesos das regiões, tendo como variável a população residente urbana. Na mais recente atualização, os novos ponderadores das áreas referem-se às estimativas da população residente urbana obtidas da POF 2008-2009.

Para o IPCA, de junho de 1989 a dezembro de 1993, utilizou-se a variável rendimento total urbano como ponderadora regional, com base nos dados da Pesquisa Nacional por Amostra de Domicílios - PNAD 1987, e, a partir de janeiro de 1994, da PNAD 1990. As ponderações regionais para o IPCA foram novamente atualizadas, com base nas estimativas de rendimento familiar monetário disponível mensal obtida da POF 2002-2003. Na atualização mais recente, após a POF 2008-2009, foi mantida a mesma variável de ponderação para a estimativa dos pesos regionais.

Ressalta-se que as fontes das variáveis ponderadoras foram substituídas por pesquisas mais recentes, visando a maior precisão no cálculo dos estimadores nacionais. Acrescenta-se, ainda, que a fórmula de agregação dos índices regionais para obtenção dos índices nacionais continuará sendo a média aritmética ponderada.

#### **Mudança de base**

O número-índice, na teoria de índices de preços, representa o nível geral de preços em um determinado tempo e é utilizado para calcular as variações ocorridas entre dois ou mais períodos. Em geral, o número-índice do período imediatamente anterior ao cálculo do primeiro índice de uma série é expresso em um valor igual a 100, chamado período-base.

Embora o IBGE tenha iniciado suas séries de índices de preços ao consumidor em 1979, o mês de março de 1986 tornou-se a base do INPC e do IPCA, conforme definido no Decreto-Lei nº 2.284, de 10.03.1986, que determinou o encerramento no dia 28.02.1986 das séries do INPC e do IPCA.

Dessa forma, de abril de 1986 a dezembro de 1990, a base dos índices mencionados ficou posicionada em março de 1986 = 100. Neste período, a inflação foi bastante elevada e, consequentemente, os números-índices tornaram-se muito elevados em dezembro de

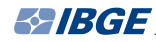

1990. Em termos práticos, quanto maior o número-índice mais complexo fica interpretar os resultados da série. Por exemplo, em uma série cujo número-índice tenha atingido, em dezembro de 1990, 2 081 233,05, para calcular a variação de preços ocorrida no período de abril de 1986 a dezembro de 1990, seria efetuado o seguinte cálculo:

2 081 233,05 - 100 = 2 081 133,05%

Assim, a inflação no período teria sido igual a 2 081 133,05%. É um cálculo simples, mas trabalha-se com números muito grandes. Além disso, a parte fracionária dos números torna-se praticamente desprezível, embora, em alguns casos, o seu abandono leve a uma certa imprecisão no cálculo das variações acumuladas.

Pela grandeza dos números-índices verificados em dezembro de 1990, o IBGE decidiu mudar, a partir de janeiro de 1991, a base dos índices de março de 1986 = 100 para dezembro de 1990 = 100. Registre-se que a base de uma série de números-índices é absolutamente arbitrária e pode ser mudada de acordo com objetivos definidos. A seleção do período-base depende desses objetivos. A mudança da base para dezembro de 1990 = 100 teve por objetivo facilitar o cálculo das variações, para que fosse possível trabalhar com números de grandezas menores.

O IBGE optou por mudar novamente a base de seus índices de preços ao consumidor para o mês de dezembro de 1993, igualando-a a 100, desta vez, em razão das mudanças que passaram a vigorar a partir de janeiro de 1994.

Para possibilitar a utilização da série de números-índices, em relação à qual as comparações de variações de preços são efetuadas, torna-se necessário utilizar um processo de cálculo sempre que ocorre mudança de base. Usualmente, o processo utilizado é a divisão de toda série pelo número-índice original do novo período-base. Por exemplo, em uma série pode-se ter os seguintes números:

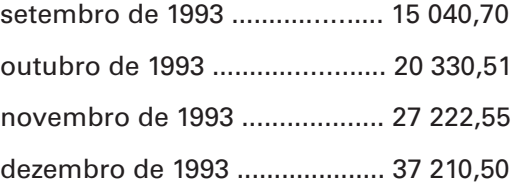

Para mudar a base para dezembro de 1993, tem-se que dividir toda a série por 37 210,50 e multiplicar por 100, obtendo os seguintes resultados:

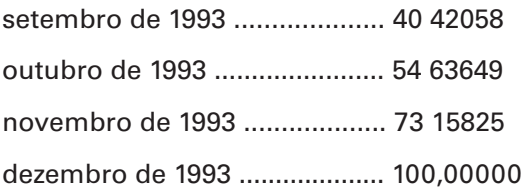

Dessa forma, o IBGE procedeu o cálculo da série de números-índices de todos os índices de preços ao consumidor, alterando as bases para os períodos desejados.

## **Fórmula de cálculo**

#### **Critério geral em nível de subitem**

Até dezembro de 1993, o índice de um subitem, de modo geral, era obtido agregando-se os relativos dos produtos, através da média aritmética simples. A partir

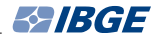

de janeiro de 1994, a variação do subitem passou a ser calculada utilizando-se a média geométrica dos relativos dos produtos.

Esta decisão foi tomada com base em estudos realizados no Departamento de Índices de Preços, que privilegiou atender dois importantes aspectos: a propriedade de circularidade dos números-índices e a característica qualitativa apresentada pela média geométrica; e a substituição de produtos, no nível de subitem.

Cabe ressaltar que para os demais níveis de agregação do índice foi mantida a fórmula de Laspeyres.

#### **Subitem aluguel**

Até dezembro de 1994, o painel de produtos/locais do subitem aluguel diferia dos outros subitens do índice. A cada domicílio estava associado um produto, sob a hipótese de que cada um deles oferecia a seus inquilinos serviços totalmente distintos. Para melhor definir tais produtos, em função das características determinantes de preços, em cada área geográfica e sob a condição de estar sendo pesquisado o mesmo produto em todos os locais a ele associado, foram realizados estudos que resultaram em um novo painel de produtos para o subitem, à semelhança dos demais subitens do índice. Na definição desses produtos também foi considerado o rendimento do chefe da família como aproximação do valor do aluguel residencial (aluguel proporcional ao rendimento).

A ideia central da reformulação deste painel de produtos era garantir a coleta de preços de produtos (tipo de domicílio) que fossem representativos do mercado imobiliário e que guardassem uma homogeneidade entre informantes.

A variação do subitem era calculada a partir dos relativos acumulados de cada domicílio tendo como referência um mês base predefinido. Após a definição do novo painel de produtos/locais, a variação do subitem passou a ser obtida conforme o critério geral adotado no Snipc, ou seja, relativo de médias aritméticas de preços no nível de produto e, no nível de subitem, a média geométrica dos resultados de cada produto.

## **Registros sobre a utilização dos índices produzidos pelo Snipc**

No decorrer dos anos, o Snipc tem fornecido à sociedade índices criados pelo próprio sistema e também índices demandados pelo governo federal, constituindo-se em importantes indicadores para a política econômica do País.

Em razão dessa importância, os índices produzidos pelo IBGE, tanto os tradicionais quanto os derivados, vêm despertando interesse em uma camada significativa da sociedade brasileira, que os utiliza para diversas finalidades.

Para utilizá-los, de forma a atingir seus objetivos, esses usuários vêm demonstrando, cada vez mais, a necessidade de conhecer a utilização atribuída a cada um desses índices, dentro da economia nacional, definida por ocasião de suas criações.

Nesse sentido, o presente capítulo apresenta uma sequência de registros dos principais aspectos relacionados à utilização de cada um deles, organizados de forma cronológica, o que permite ao usuário uma consulta imediata do indexador utilizado no período desejado.

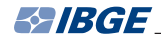

Visando a subsidiar a interpretação dos fatos que serão registrados, as principais características metodológicas dos índices produzidos pelo Snipc estão apresentadas nos Quadros-Resumo 1, 2 e 3, e o histórico das alterações da moeda nacional, no Quadro 4, ao final deste capítulo.

Ressalta-se, ainda, que os registros anteriormente mencionados fazem referência a instrumentos legais (Lei, Decreto, Decreto-Lei, Medida Provisória, Portaria etc.), os quais são encontrados na íntegra em veículo oficial.

**março de 1979** - Foi criado, através do próprio Sistema, o Índice Nacional de Preços ao Consumidor - INPC, como medida de correção do poder de compra dos salários.

**outubro de 1979** - O INPC passou a ser utilizado, oficialmente, para reajuste salarial.

**Instrumento legal** - Lei nº 6.708, de 30.10.1979.

**dezembro de 1979** - Foi criado, também através do Snipc, o Índice Nacional de Preços ao Consumidor Amplo - IPCA, como medida da inflação brasileira.

**dezembro de 1982** - O INPC passou, também, a corrigir o valor dos aluguéis residenciais.

**Instrumento legal** - Lei nº 7.069, de 20.12.1982.

**julho de 1983** - Foram expurgados do INPC os efeitos dos aumentos dos preços dos derivados do petróleo e do trigo, decorrentes da retirada dos subsídios, passando o IBGE, a partir de junho de 1983, a publicar duas séries do INPC: "com expurgo" e "sem expurgo".

**Instrumento legal** - Decreto nº 88.482, de 05.07.1983.

**novembro de 1985** - O INPC deixou de ser o indexador oficial de salários e aluguéis, passando, no período, o IPCA a ser o único indexador oficial do País, corrigindo salários, aluguéis, taxa de câmbio, poupança e todos os demais ativos monetários do País.

**Instrumento legal** - Decreto-Lei nº 91.990, de 27.11.1985, e Resolução nº 1.062 do Banco Central.

**março de 1986** - O IPCA deixou de ser o indexador oficial do País e seu período de coleta, que anteriormente era do dia 15 do mês anterior ao dia 14 do mês de referência, aproximadamente, passou a ser o mês civil, tal como o INPC.

Foi criado um novo indexador oficial, o Índice de Preços ao Consumidor - IPC, instituído para medir os aumentos de preços em cruzados, isto é, a partir de 28.02.1986, data de criação da nova moeda, ficando estabelecido que para o cálculo do IPC seria utilizada a mesma metodologia de cálculo adotada para o IPCA.

Ficou estabelecido que o INPC e o IPCA teriam suas séries em cruzeiros encerradas, utilizando-se, para tanto, o vetor de preços em vigor no dia 28.02.1986, o que acarretou procedimentos especiais, que culminaram com o cálculo dos índices de fechamento das séries chamadas "fevereiro-linha", para se diferenciarem das séries dos índices (INPC e IPCA) normalmente calculadas para o mês de fevereiro.

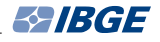

**Instrumento legal** - Decreto-Lei nº 2.284, de 10.03.1986, e Portaria nº 64, de 13.05.1986, da Secretaria de Planejamento da Presidência da República.

**julho de 1986** - Foi instituído o chamado "empréstimo compulsório" sobre combustíveis e automóveis, sendo expurgado seu efeito sobre o IPC de julho e de agosto.

**Instrumento legal** - Decreto-Lei nº 2.288, de 23.07.1986, e Portaria nº 94, de 28.07.1986, da Secretaria do Planejamento da Presidência da República.

**novembro de 1986** - O cálculo do IPC passou a ser feito com base no INPC.

**Instrumento legal** - Decreto-Lei nº 2.290, de 21.11.1986.

**julho de 1987** - Como no Plano Cruzado, o governo determinou que a inflação ocorrida até o dia da divulgação do Plano (15.06) seria "represada" no IPC correspondente ao mês de junho. Além disso, estabeleceu que o IPC passaria a ter sua coleta realizada entre os dias 15 de cada mês. Em função dos procedimentos especiais do IPC, determinados para a construção do vetor de preços no dia 15 (na realidade em torno desse dia), e da mudança no período de coleta, o IPC de junho captou a inflação ocorrida em 35 dias, e o de julho, em 12 dias.

**Instrumento legal** - Decreto-Lei nº 2.335, de 12.06.1987, e Portaria nº 186, de 18.06.1987, do Ministério da Fazenda.

**janeiro de 1989** - Como nos planos anteriores, o governo determinou que a inflação ocorrida até o dia 15 de janeiro seria "represada"; assim, o IPC de janeiro captou a inflação ocorrida em 51 dias, enquanto o IPC de fevereiro, em 11 dias.

**abril de 1990** - O governo federal determinou a criação do Índice da Cesta Básica - ICB, com o objetivo de corrigir, bimestralmente, o salário mínimo. O ICB seguiu as mesmas definições do IPC, exceto no que dizia respeito à população-objetivo: famílias com chefes assalariados e rendimento mensal até 2 salários mínimos.

**Instrumento legal** - Lei nº 8.030, de 12.04.1990.

**maio de 1990** - O governo federal determinou a criação de um novo indexador, o Índice de Reajuste de Valores Fiscais - IRVF, com o propósito de corrigir, principalmente, o Bônus do Tesouro Nacional - BTN, que, por sua vez, era o índice de correção monetária de toda a economia, exceto dos salários. A coleta passou a ser realizada entre os dias 23 do mês anterior e 22 do mês de referência. A abrangência geográfica ficou reduzida às Regiões Metropolitanas de Belo Horizonte, Rio de Janeiro e São Paulo. No ato de sua criação, determinou-se que, entre junho de 1990 e outubro de 1990, a variação do subitem aluguel seria igual à variação do BTN no mês anterior.

**Instrumento legal** - Medida Provisória nº 189, de 30.05.1990.

**Junho de 1990** - Foi regulamentado o IRVF.

**Instrumento legal** - Portaria nº 368, de 26.06.1990, do Ministério da Economia, Fazenda e Planejamento.

**junho de 1990** - Foi regulamentado o ICB.

**Instrumento legal** - Portaria nº 416, de 13.07.1990, do Ministério da Economia, Fazenda e Planejamento.

**janeiro de 1991** - Foram calculados pela última vez o IRVF e o ICB.

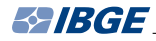

**fevereiro de 1991** - Foi calculado pela última vez o IPC.

**março de 1991** - Com a chamada "desindexação" foram determinadas as seguintes modificações:

- a) extinção do Bônus do Tesouro Nacional BTN, do BTN fiscal, do Maior Valor de Referência - MVR e das demais unidades de contas atualizadas, direta ou indiretamente, por índice de preços;
- b) extinção do IRVF e do ICB, através da Lei nº 8.177, de 01.03.1991, e extinção do IPC, através de orientação ministerial;
- c) proibição de inclusão da cláusula de correção monetária, baseada em índices gerais, em contratos celebrados por prazo inferior a um ano, embora seja permitida a cláusula de correção baseada em índices específicos, que reflitam a variação dos preços dos produtos utilizados;
- d) criação da Taxa Referencial TR, que é uma taxa de juros médios, calculada a partir da remuneração mensal dos papéis financeiros (dos bancos e dos governos);
- e) estabelecimento da TR como fator de correção das cadernetas de poupança, FGTS, saldos do SFH etc.
- f) criação de dois novos indexadores: o Índice de Reajuste do Salário Mínimo IRSM e o Índice de Salários Nominais Médios - ISNM, com atualização prevista em lei somente até agosto de 1991 e setembro de 1991, respectivamente; e
- g) ficou definido que o IRSM seguiria as definições do INPC, exceto no que diz respeito à população-objetivo: famílias com chefes assalariados e rendimento mensal até 2 salários mínimos; a lei estabeleceu que o IRSM atualizaria o custo da cesta, em cruzeiros (e não em porcentagem), e serviria de base para o aumento de todos os salários (funcionários públicos à parte).

**Instrumento legal** - Lei nº 8.178, de 01.03.1991.

**maio de 1991** - Foram regulamentadas as modificações dispostas no parágrafo 2<sup>o</sup> do Art. 9<sup>o</sup> da Lei nº 8.178, de 01.03.1991.

**Instrumento legal** - Portaria nº 359, de 09.05.1991.

**junho de 1991** - O INPC passa a medir a taxa de correção monetária dos demonstrativos financeiros, para efeitos fiscais e societários.

**Instrumento legal** - Lei nº 8.200, de 28.06.1991.

**julho de 1991** - O INPC passa a incidir sobre o Plano de Benefícios da Previdência Social - ajuste dos salários de contribuição.

**Instrumento legal** - Leis nº 8.212 e nº 8.213, de 24.07.1991.

**agosto de 1991** - Foi encerrada a produção do IRSM.

**Instrumento legal** - Parecer nº 38, de 21.10.1991, do Ministério da Economia.

**setembro de 1991** - A política nacional de salários, respeitando o princípio da irredutividade, tem por fundamento a livre negociação coletiva. Foram asseguradas antecipações salariais bimestrais à parcela salarial correspondente a até 3 salários

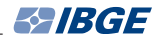

mínimos, a serem fixadas no primeiro dia útil de cada bimestre, não podendo ser inferior a 50% (cinquenta por cento) da variação do INPC do bimestre anterior.

**Instrumento legal** - Lei nº 8.222, de 05.09.1991.

**dezembro de 1991** - Foi criado o Índice Nacional de Preços ao Consumidor Amplo Especial - IPCA-E para servir de base para a aferição da expressão monetária da Unidade Fiscal de Referência - UFIR. Para o cálculo deste índice, utilizou-se a mesma metodologia do IPCA, à exceção do período de coleta que se situa, aproximadamente, entre o dia 16 do mês anterior e o dia 15 do mês de referência.

**Instrumento legal** - Lei nº 8.383, de 30.12.1991.

**maio de 1992** - Foi criado o Índice de Reajuste do Salário Mínimo - IRSM, que refletiu a variação mensal do custo de vida para as famílias com chefes assalariados e rendimento mensal até 2 salários mínimos.

**Instrumento legal** - Lei nº 8.419, de 07.05.1992.

**novembro de 1992** - O IPCA passou a ser utilizado para reajuste dos contratos de locação residencial (anteriormente vinculados ao ISNM, extinto em 01.08.1992).

**Instrumento legal** - Lei nº 8.494, de 23.11.1992.

Passou a ser divulgado (com a série iniciada em janeiro de 1992), pelo IBGE, o Índice Nacional de Preços ao Consumidor Especial - Ipca-e, com o objetivo de fornecer a evolução mensal de preços no nível do consumo, com abrangência nacional.

O IBGE passou a fornecer, a cada semana, a evolução dos preços no nível do consumo para as Regiões Metropolitanas do Rio de Janeiro e São Paulo, tanto para a faixa restrita (INPC) quanto para a faixa ampla (IPCA), seguindo, integralmente, a metodologia do SNIPC.

**dezembro de 1992** - O INPC passou a ser utilizado para reajustar os valores do depósito recursal (Art. 899 da Consolidação das Leis do Trabalho - CLT).

**Instrumento legal** - Lei nº 8.542, de 23.12.1992.

Deixam de vigorar as Leis nº 8.212 e nº 8.213, de 24.07.1991, que dispunham sobre a utilização do INPC para reajuste do Plano de Benefícios da Previdência Social.

**fevereiro de 1993** - Foi revogada a Lei nº 8.200, de 28.06.1991, pela qual o INPC passaria a medir a taxa de correção monetária das demonstrações financeiras, para efeitos fiscais e societários.

**Instrumento legal** - Medida Provisória nº 312, de 11.02.1993.

**março de 1994** - O Ipca-e passou a ser utilizado como uma das bases no cálculo da taxa de variação mensal da Unidade Real de Valor - URV, através da média aritmética das variações do Índice de Preços ao Consumidor do Município de São Paulo - IPC, da Fundação Instituto de Pesquisas Econômicas - FIPE; do Índice Geral de Preços do Mercado - IGP-M, da Fundação Getulio Vargas - FGV; e do Ipca-e do IBGE.

**Instrumento Legal** - Decreto nº 1.066, de 27.02.1994.

**julho de 1994** - O IRSM deixou de ser calculado e divulgado.

**Instrumento legal** - Lei nº 8.880, de 27.05.1994.

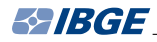

Foi extinto o Índice Nacional de Preços ao Consumidor Especial - Ipca-e.

O Cruzeiro Real, moeda corrente do País, foi substituída por nova moeda denominada Real e, para refletir a inflação em Real, foi criado o Índice de Preços ao Consumidor, série r - IPC-r. O cálculo deste índice utiliza a mesma metodologia do INPC, à exceção do período de coleta, que se situa, aproximadamente, entre o dia 16 do mês anterior e o dia 15 do mês de referência.

**Instrumento legal** - Portaria nº 389, de 29.06.1994, do Ministério da Fazenda e Secretaria de Planejamento, Orçamento e Coordenação.

**janeiro de 1995** - O Ipca-e passou a ser divulgado trimestralmente.

**Instrumento legal** - Medida Provisória nº 812, de 30.12.1994, convertida na Lei nº 8.981, de 20.01.1995.

**julho de 1995** - O IPC-r deixou de ser calculado e divulgado. O INPC passou a substituir o IPC-r na correção dos valores dos benefícios pagos com atraso pela Previdência Social e na correção dos salários de contribuição computados no cálculo do salário de benefício.

**Instrumento legal** - Medida Provisória nº 1.053, de 30.06.1995.

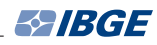

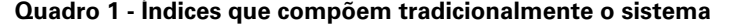

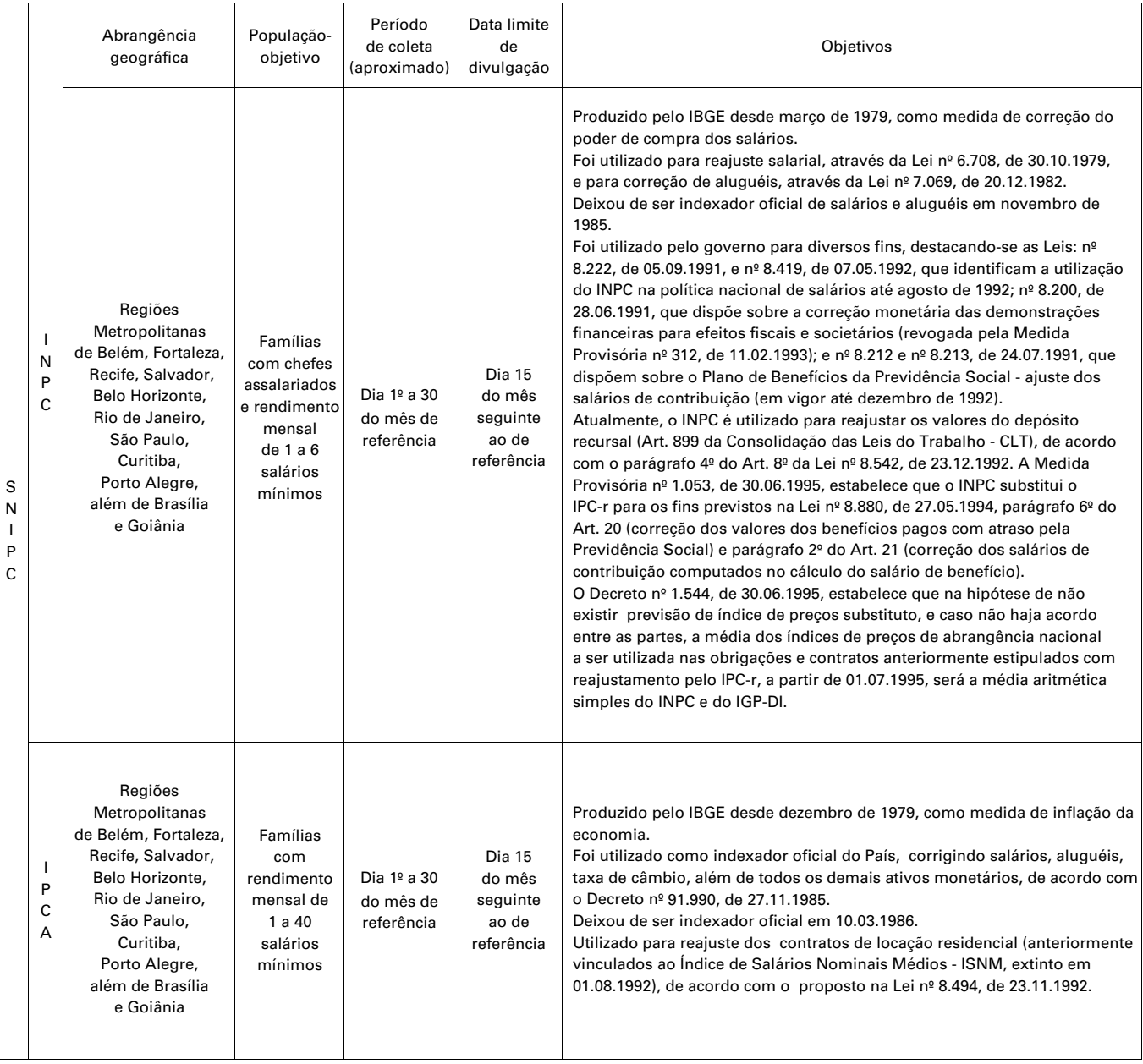

Nota: Goiânia foi integrada ao Sistema em janeiro de 1991.

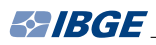

## **Quadro 2 - Índices criados a partir do sistema - em produção**

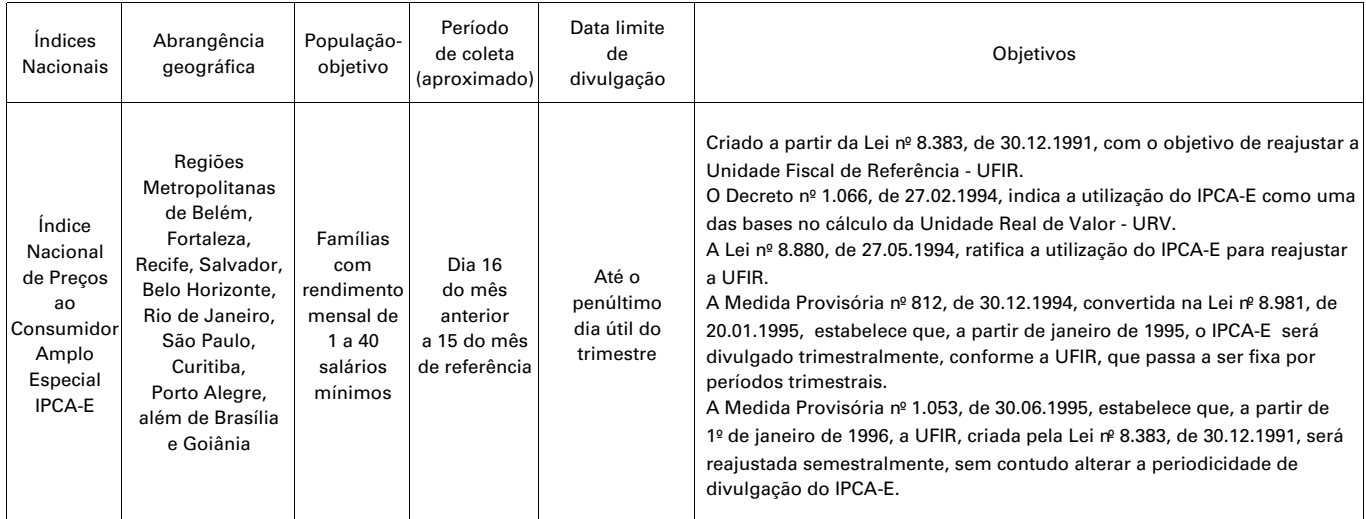

Nota: Goiânia foi integrada ao Sistema em janeiro de 1991.

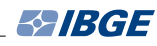

### **Quadro 3 - Índices criados a partir do sistema - fora de produção**

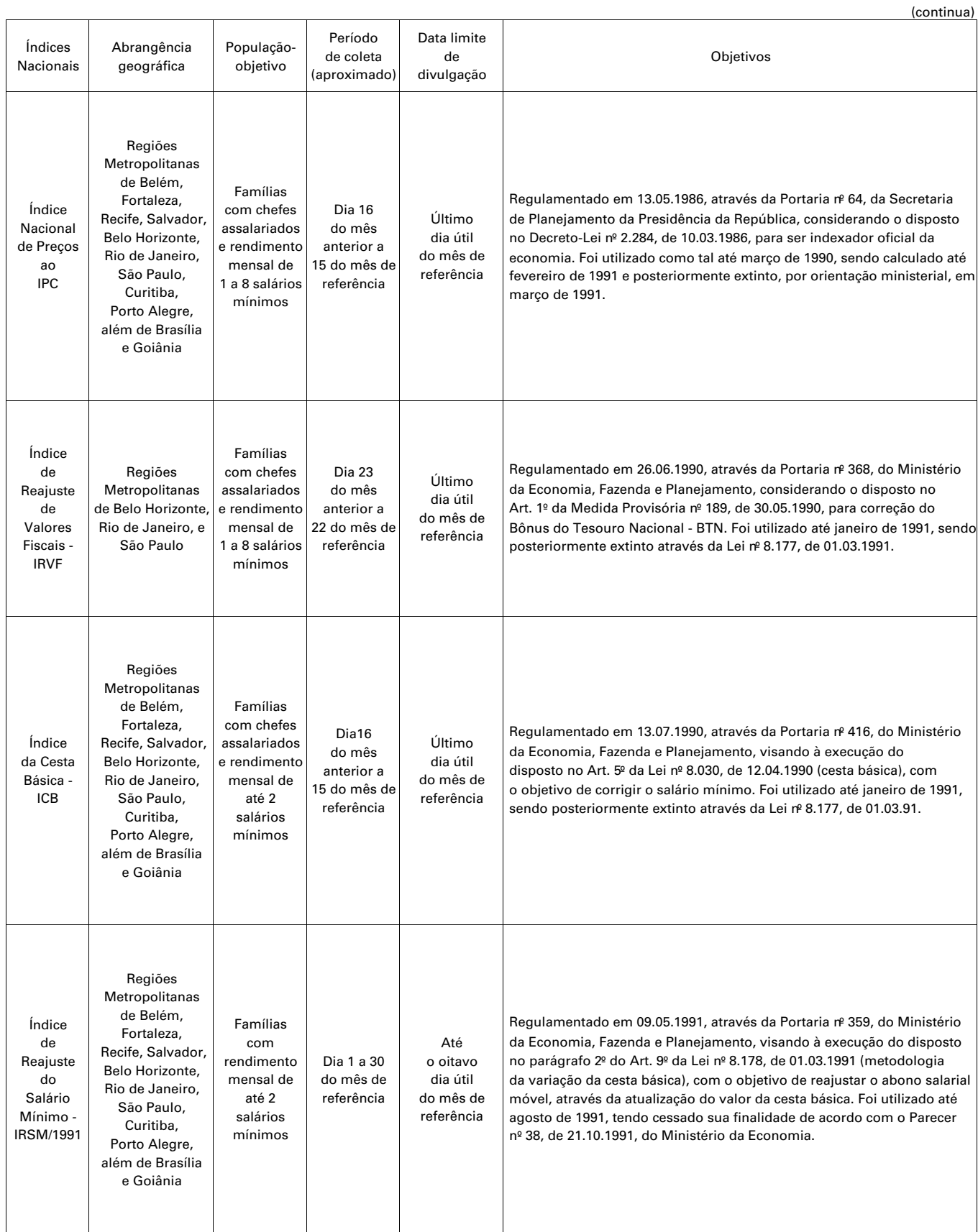

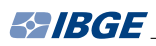

### **Quadro 3 - Índices criados a partir do sistema - fora de produção**

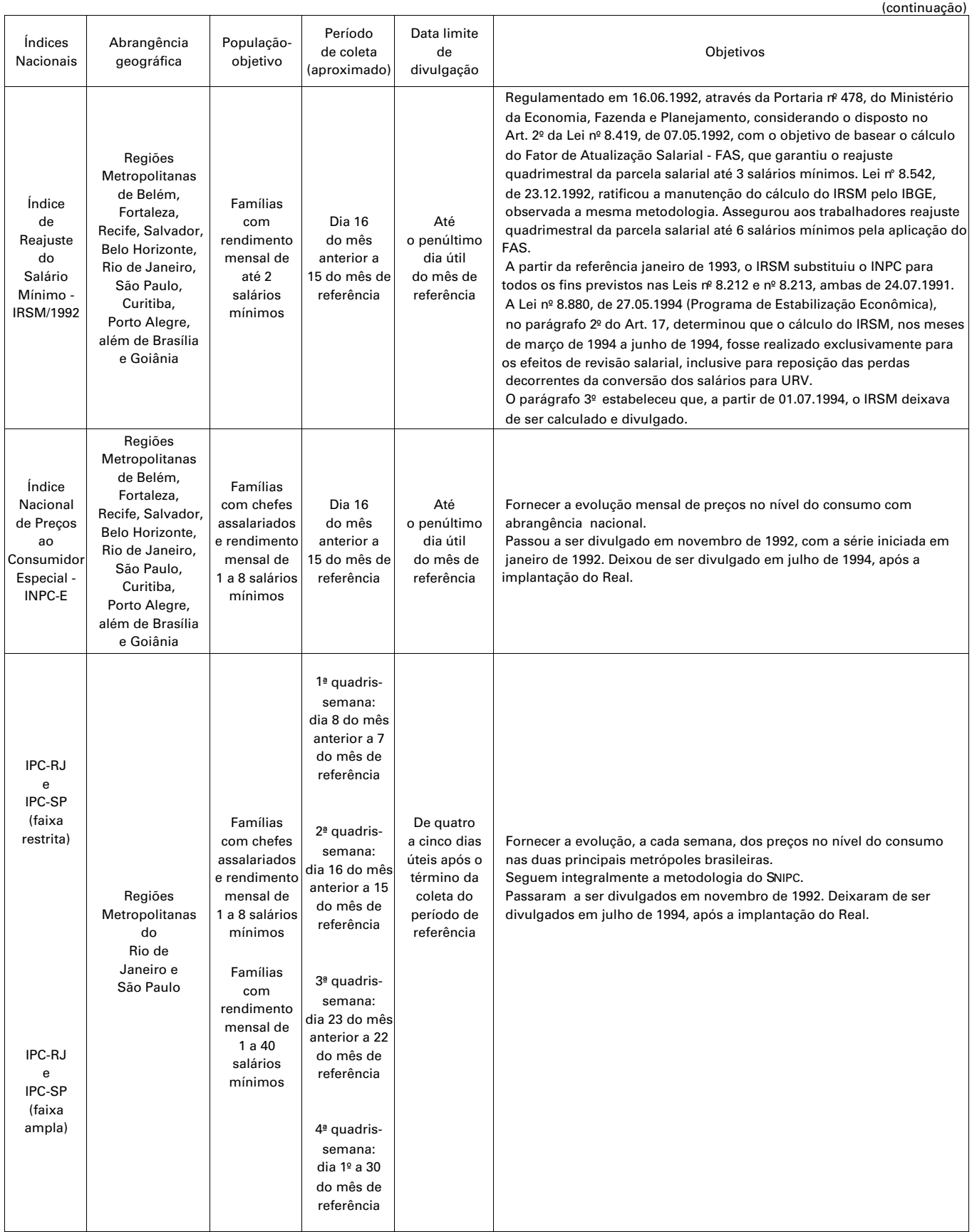

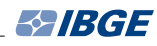

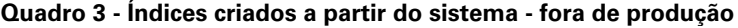

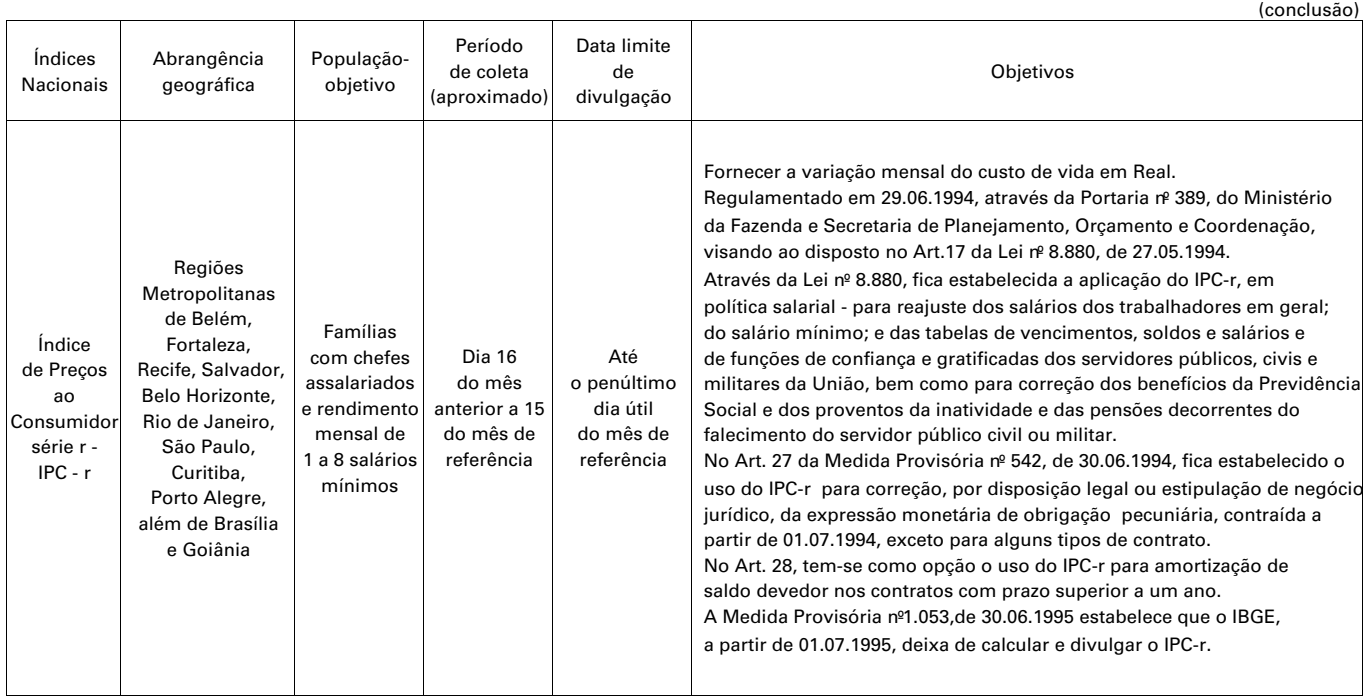

Nota: Goiânia foi integrada ao Sistema em janeiro de 1991.

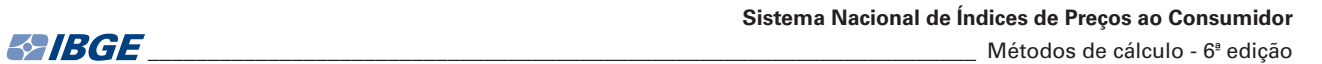

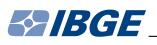

T

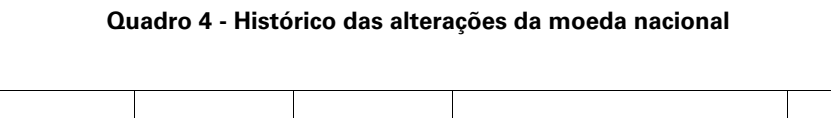

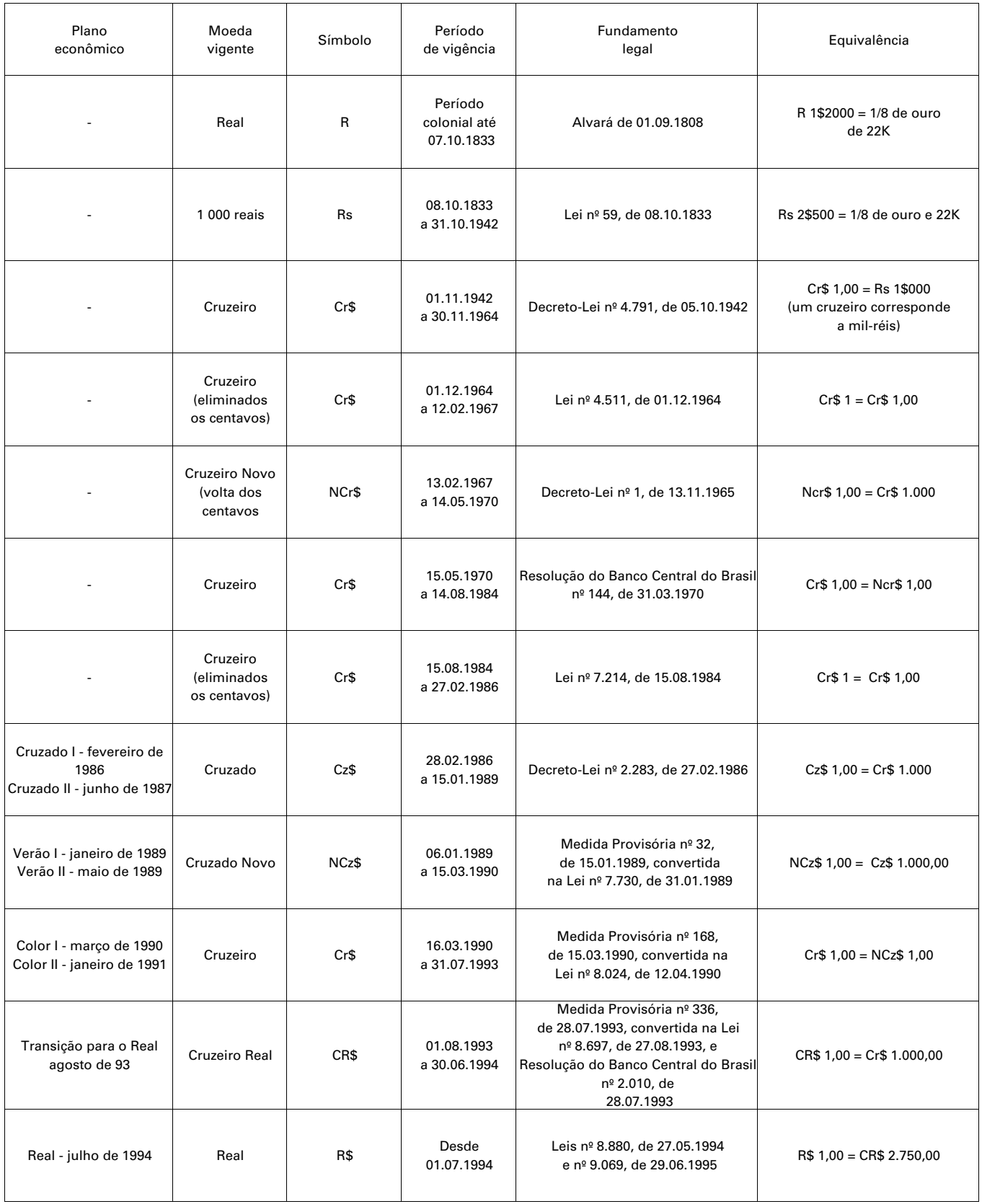

Fontes: Banco Central do Brasil - BACEN e IOB - Informações Objetivas.

# **[Equipe técnica](#page-0-0)**

#### **Diretoria de Pesquisas**

#### **Coordenação das Estatísticas Econômicas e Classificações**

Sidnéia Reis Cardoso

#### **Coordenação de Índices de Preços**

Eulina Nunes dos Santos

#### **Gerência de Planejamento Conceitual**

Gustavo Vitti Leite

#### **Elaboração e revisão do texto**

Gustavo Vitti Leite

Irene Maria Machado de Aguiar

#### **Técnicos colaboradores**

Ana Paula Guimarães Lima

Bárbara Araújo de Castro Oliveira

Ennes Henrique de Souza Medeiros

Erika Ferreira de Souza Medeiros

Flávia Vinhaes Santos

José Fernando Pereira Gonçalves

Júlio Cezar Duarte de Pinheiro

Marcia de Santana Pinto

Marlon Bruno Salazar

Maria Cristina Rocha da Silva
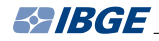

# **Projeto Editorial**

# **Centro de Documentação e Disseminação de Informações**

## **Coordenação de Produção**

Marise Maria Ferreira

# **Gerência de Editoração**

#### **Estruturação textual, tabular**

Katia Vaz Cavalcanti

Leonardo Martins

Marisa Sigolo

# **Diagramação tabular**

Maria do Carmo da Costa Cunha

### **Copidesque e revisão**

Anna Maria dos Santos

Cristina R. C. de Carvalho

Kátia Domingos Vieira

#### **Diagramação textual**

Carlos Amaro Feliciano da Silva

#### **Programação visual da publicação**

Luiz Carlos Chagas Teixeira

Sebastião Monsores

## **Tratamento de arquivos e mapas** Evilmerodac Domingos da Silva

#### **Produção de multimídia**

LGonzaga

Márcia do Rosário Brauns

Marisa Sigolo

Mônica Pimentel Cinelli Ribeiro

Roberto Cavararo

### **Gerência de Documentação**

### **Pesquisa e normalização bibliográfica**

Ana Raquel Gomes da Silva

Elizabeth de Carvalho Faria

Lioara Mandoju

Maria da Penha Ribeiro Uchôa

### **Padronização de glossários**

Ana Raquel Gomes da Silva

### **Elaboração de quartas-capas** Ana Raquel Gomes da Silva

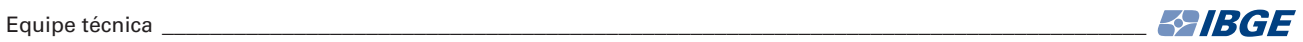

# **Gerência de Gráfica**

# **Impressão e acabamento**

Maria Alice da Silva Neves Nabuco

# **Gráfica Digital**

# **Impressão**

Ednalva Maia do Monte

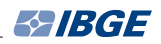

# Série Relatórios Metodológicos

ISSN 0101-2843

Números Divulgados

- volume 1 Metodologia da Pesquisa Nacional por Amostra de Domicílios na década de 70, ISBN 85-240-0005-8,1981
- volume 2 Metodologia da Pesquisa Mensal de Emprego 1980, ISBN 85-240-0129-1, 1983
- volume 3 Metodologia das Pesquisas Agropecuárias Anuais 1981: Produção Agrícola Municipal, Produção da Pecuária Municipal, Produção Extrativa Vegetal, Silvicultura, ISBN 85-240-0132-1, 1983
- volume 4 Metodologia do Censo Demográfico de 1980, ISBN 85-240-0131-3, 1983
- volume 5 Metodologia do Censo Agropecuário de 1980, ISBN 85-240-0229-8, 1985
- volume 6 Pesquisas Agropecuárias, 2a edição, ISBN 85-240-3069-0, 2002
- volume 7 Matriz de Insumo-Produto Brasil, 1980, ISBN 85-240-0307-3, 1989
- volume 8 Sistema de Contas Nacionais Consolidadas Brasil, ISBN 85-240-0319-7, 1989
- volume 9 Produto Interno Bruto Brasil, ISBN 85-240-0325-1, 1989
- volume 10 Pesquisa de Orçamentos Familiares, ISBN 85-240-0361-8
	- v.1 Obtenção das Informações em Campo, ISBN 85-240-0359-6, 1990
	- v.2 Tratamentos das Informações, ISBN 85-240-0358-8, 1991
	- v.3 Aspectos de Amostragem, ISBN 85-240-0360-X, 1991
- volume 11 Indicadores Conjunturais da Indústria: produção, emprego e salário, ISBN 85-240-0352-9, 1991
- volume 12 Pesquisa Anual de Comércio PAC, 2a edição, ISBN 85-240-0403-7, 2000
- volume 13 Pesquisa Anual do Transporte Rodoviário PATR, ISBN 85-240-0405-3, 1991
- volume 14 Sistema Nacional de Preços ao Consumidor: métodos de cálculo, 6<sup>ª</sup> edição, ISBN 978-85-240-4261-4, 2012
- volume 15 Pesquisa Mensal de Comércio PMC, 3a edição, ISBN 85-240-3725-3, 2004
- volume 16 Sistema Nacional de Índices de Preços ao Consumidor: Ajustamento Sazonal, ISBN 85-240-0625-0, 1996
- volume 17 Pesquisa Industrial Anual e Pesquisa Anual da Indústria da Construção - PIA e PAIC, ISBN 85-240-0636-6, 1997
- volume 18 Matriz de Insumo-Produto, ISBN 85-240-0654-4, 1997

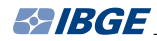

- volume 19 Produto Interno Bruto Trimestral, ISBN 85-240-0754-0, 1999
- volume 20 Regionalização das Transações do Setor Público, ISBN 85-240-0757-7, 2000
- volume 21 Sistema Nacional de Índices de Preços ao Consumidor: Estruturas de Ponderação a partir da Pesquisa de Orçamentos Familiares 1995-1996, ISBN 85-240-0766-4
	- v.1 Metodologia, ISBN 85-240-0765-6, 2000
	- v.2 Estruturas de ponderação, pesos regionais e tradutor, ISBN 85-240-0764-8, 2000
- volume 22 Estimativas da População do Brasil, Grandes Regiões, Unidades da Federação e Municípios, ISBN 85-240-3070-4, 2002
- volume 23 Pesquisa Mensal de Emprego, ISBN 85-240-3081-X, 2002
- volume 24 Sistema de Contas Nacionais: Brasil, ISBN 85-240-3702-4, 2003
- volume 25 Metodologia do Censo Demográfico 2000, ISBN 85-240-3700-8, 2003
- volume 26 Pesquisa Industrial Anual Empresa, ISBN 85-240-3729-6, 2004
- volume 27 Indicadores Conjunturais da Indústria: Emprego e Sálario, ISBN 85-240-3731-8, 2004
- volume 28 Contas Nacionais Trimestrais, ISBN 85-240-3735-0, 2004
- volume 29 Produto Interno Bruto dos Municípios, ISBN 85-240-3760-1, 2004
- volume 30 Pesquisa Industrial de Inovação Tecnológica, ISBN 85-240-3762-8, 2004
- volume 31 Indicadores Conjunturais da Indústria: Produção, ISBN 85-240-3770-9, 2004
- volume 32 Sistema Nacional de Índices de Preços ao Consumidor: Metodologia de cálculo dos itens sazonais alimentícios, ISBN 85-240-3821-7, 2005
- volume 33 Pesquisa Anual de Serviços, ISBN 85-240-3819-5, 2005
- volume 34 Sistema Nacional de Índices de Preços ao Consumidor: Estruturas de ponderação a partir da pesquisa de orçamentos familiares 2002-2003 ISBN 85-240-3841-1, 2005
- volume 35 Economia Informal Urbana, ISBN 85-240-3856-x, 2006
- volume 36 Pesquisa Anual da Indústria da Construção, ISBN 978-85-240-3966-9, 2007
- volume 37 Contas Regionais do Brasil, ISBN 978-85-240-4042-9, 2008
- volume 38 Índice de Preços ao Produtor: Indústrias de Transformação, ISBN 978- 85-240-4210-2
- volume 39 Sistema Nacional de Índices de Preços ao Consumidor: Estruturas de ponderação a partir da Pesquisa de Orçamentos Familiares 2008-2009.